# **UNIVERSIDAD NACIONAL DE INGENIERÍA**

FACULTAD DE INGENIERÍA ELÉCTRICA Y ELECTRÓNICA

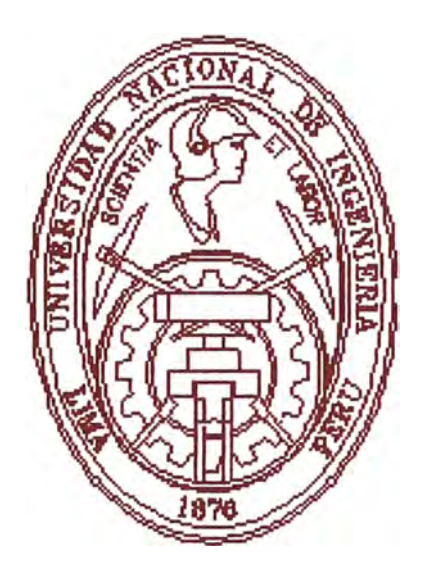

# **ESTRATEGIA COMERCIAL PARA LA VENTA DE EQUIPAMIENTO EN PROYECTOS ELÉCTRICOS EN MEDIA TENSIÓN**

# **INFORME DE SUFICIENCIA**

**PARA OPTAR EL TÍTULO PROFESIONAL DE:** 

# **INGENIERO ELECTRICISTA**

# **PRESENTADO POR:**

**ADOLFO JIMÉNEZ HUARCAYA** 

# **PROMOCIÓN**

# **2007-11**

**LIMA-PERU** 

# **ESTRATEGIA COMERCIAL PARA LA VENTA DE EQUIPAMIENTO EN PROYECTOS ELÉCTRICOS EN MEDIA TENSIÓN**

A mi madre que supo inculcarme la perseverancia y dedicación, solo agradecimiento por haber sabido dar más de lo que hubieras querido recibir.

#### **SUMARIO**

Existen muchos proyectos en Medía Tensión que demandan equipamientos, estos por ser equipos especiales usualmente son equipos que se traen del extranjero, entonces los fabricantes son empresas transnacionales que tienen filiales en distintas regiones del planeta, muchas de estas filiales básicamente están dedicadas a la comercialización de este equipamiento. Entonces estas empresas buscan tener políticas muy definidas sobre los precios de venta y las estrategias de posicionamiento del precio de venta. El presente informe trata de analizar como se estructura el cálculo del precio de venta del equipamiento, bajo los conceptos de márgenes consolidados; y como posicionar los precios de venta bajo distintos escenarios, los cuales pueden ser favorables o desfavorables para la empresa vendedora, estos escenarios dependen del análisis comercial que se desarrolle sobre una oportunidad de negocio de venta de equipamiento eléctrico. El presente análisis cuantifica el entorno comercial y permite tener de manera simplificada observar la posibilidad de éxito de la oportunidad a través de un mapa de oportunidades que se genera en función a factores de Factibilidad y "Atractibilidad". Entonces en función a estos factores se cuantifica el posicionamiento del precio de venta final al cliente.

### **INDICE**

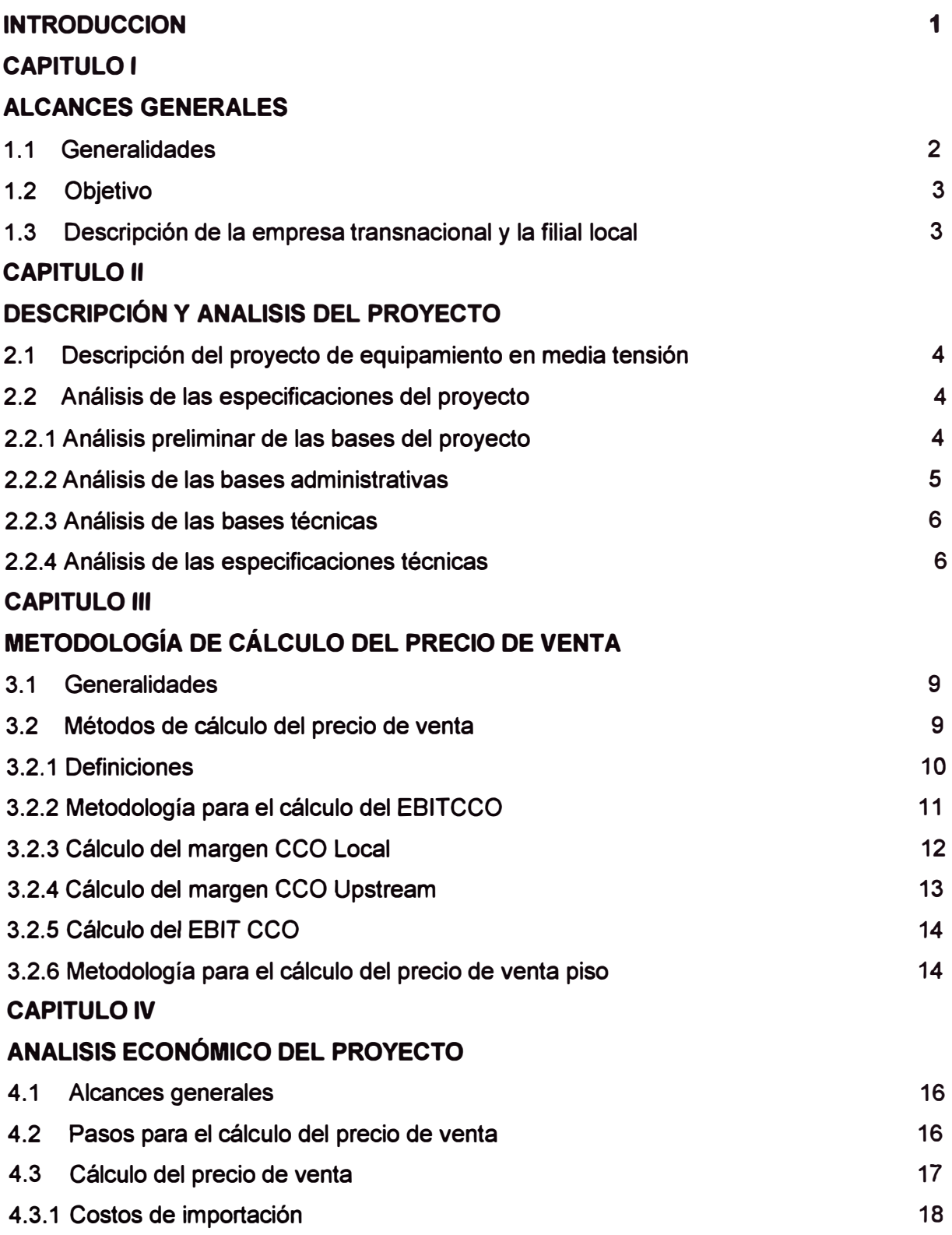

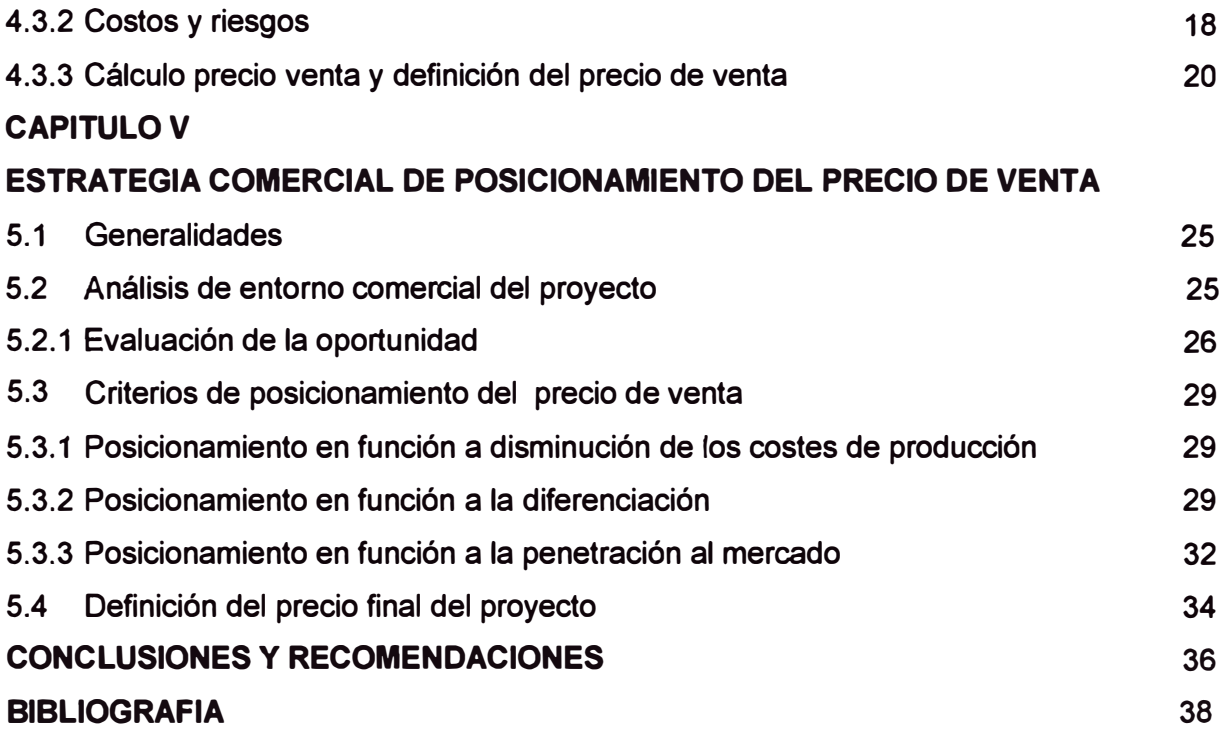

#### **INTRODUCCIÓN**

En general los proyectos se evalúan desde diferentes aspectos, por ejemplo la evaluación técnica, la evaluación económica, evaluación de impacto ambiental y social entre otros. Lo común de evaluar los diferentes aspectos de un proyecto recae en la elección de la mejor alternativa y el impacto en costos que pudiera tener a elección de la misma.

En el documento se analiza el tema de los precios de los equipos desde el punto de vista del proveedor y no desde el punto de vista del comprador, como normalmente se realiza, esta perspectiva es significativa y a la vez novedosa, pues mientras los compradores de equipos tienden a solicitar la mayor calidad al menor precio, la estrategia del comprador es colocar sus equipos (con el nivel de calidad que proveen) buscando el mayor margen comercial.

Dependiendo del tipo de proyecto, algunos aspectos a evaluar serán mucho más relevantes que otros, en los proyectos de suministro de equipamiento eléctrico son dos los aspectos más importantes, tanto para el solicitante como para suministrador. El primero es la evaluación técnica, en donde se analiza las posibles alternativas que podrían satisfacer las solicitudes técnicas, seguido a este análisis la evaluación económica que se da en función a la solución técnica propuesta.

Estos dos aspectos son de sobremanera importantes y están relacionados estrechamente para la mejor solución técnica económica en función de lo solicitado. En general las empresas que suministran equipamiento eléctrico ofrecen una gama de alternativas posibles, estas alternativas tienen niveles de precios en función a las prestaciones de cada alternativa, es por ello que la evaluación de los aspectos técnicoeconómica debe ser la más óptima para el beneficio del proyecto.

El presente estudio plantea un procedimiento para la evaluación económica para la venta de equipamiento en Media, la idea es mostrar como podría evaluar una empresa trasnacional fabricante de equipamiento eléctrico, las solicitudes por equipamiento, considerando que estás empresas pueden tener fabricas locales o externas. Se pretende presentar como analizar el precio de venta final analizando los costos directos e indirectos y en función a la política de márgenes que podrían tener estas empresas.

# **CAPITULO 1 ALCANCES GENERALES**

#### **1.1 Generalidades**

/

El presente informe trata de describir los diferentes procesos para el análisis económico de una oferta de equipamiento en un proyecto eléctrico en media tensión, desde el punto de vista de una empresa transnacional con plantas industriales en diferentes lugares del mundo y la presentación de una oferta localmente.

Las diferentes etapas de una cotización se pueden entender como una serie de acciones que inician desde la comercial para detectar las oportunidades, las acciones de seguimiento para la participación de concurso, la preparación de la oferta, la presentación y finalmente las negociaciones hasta lograr la Orden de Compra. Una manera simple de visualizarlo y hacer el seguimiento correspondiente desde las diferentes áreas de la empresa se muestra en la Figura1 .1, existen herramientas informáticas para poder hacer el seguimiento de todas las etapas e incluso desde las distintas áreas involucradas para el seguimiento, presentación de la oferta, validación y seguimiento a las negociaciones ..

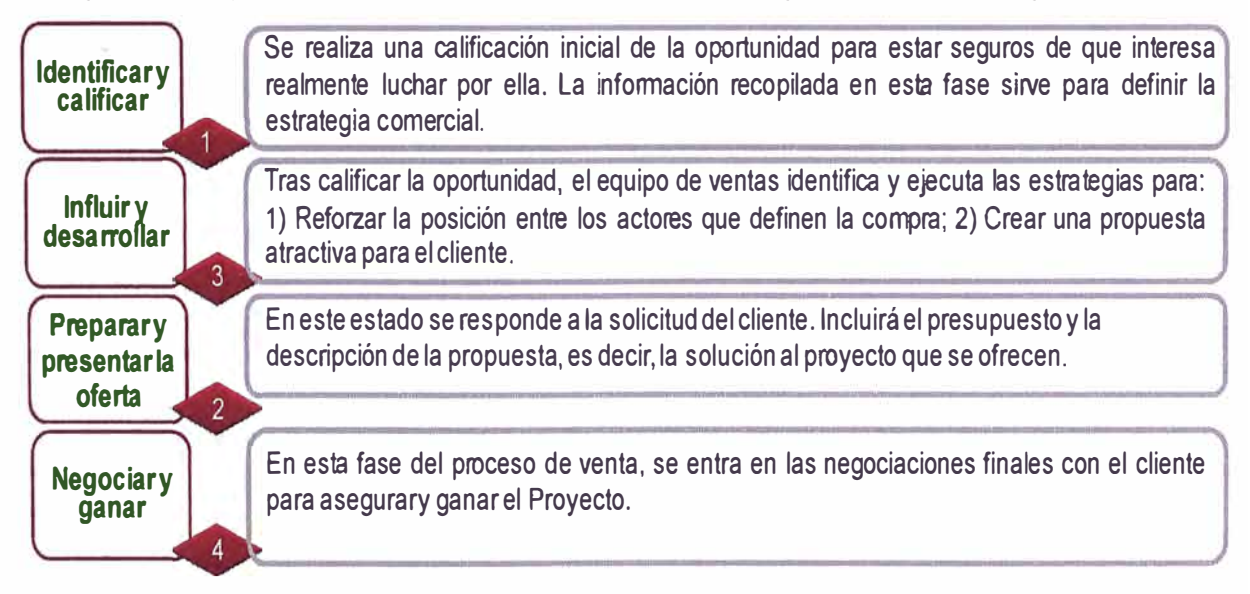

#### **Figura1 .1 Etapas de la Venta de Proyectos**

Para el presente análisis se considera que existe una solución técnica ya analizada, en función a las especificaciones técnicas solicitadas. Se debe recordar que en este tipo de concursos siempre existen otros postores, por lo que se debe presentar cuidadosamente la solución siempre manteniendo el perfil técnico-comercial solicitado.

La siguiente etapa del análisis esta enfocado en la determinación del precio de venta, en función a la solución técnica de la etapa de análisis técnico de la oferta. Aquí se analizaran los costos y los márgenes involucrados a la oferta a presentar. Es importante en esta etapa definir y analizar los diferentes costos directos e indirectos, en ello también se debe involucrar los costos que implican las condiciones comerciales de la oferta como el flujo de caja, la garantía si ofrecida, las condiciones de entrega (CIF, EXW, DDU según INCOTERMS), etc. Para finalmente analizar el entorno comercial del concurso y en función a ellos llegar a un precio de venta final sin impactar en los márgenes objetivos de la empresa.

#### **1.2 Objetivo**

El objetivo del presente informe es analizar el proceso de formación del precio de venta para el suministro de los equipos de importación de un proyecto eléctrico en Media Tensión, de una empresa proveedora según su estrategia de posicionamiento.

#### **1.3 Descripción de la empresa transnacional y la filial local**

Como referencia se tendrá empresas transnacionales del tipo Schneider Electric, ABB y SIEMENS, que para el análisis cumplen con el perfil para tomarse como modelos, básicamente son tres las razones para en cuenta:

- Son empresas transnacionales, con plantas de fabricación en diferentes partes del mundo.
- Poseen ofertas completas para la solución de equipamiento en medía tensión y son líderes en estas soluciones.
- Las tres poseen filiales locales con más de 30 años de presencia en el Perú.

Se tomará como referencia la estructura de Schneider Electric, es muy probable que estas tres empresas tengan estructuras muy similares y tengan una visión muy parecida del mercado de media tensión.

### **CAPITULO 11 DESCRIPCIÓN Y ANALISIS DEL PROYECTO**

#### **2.1 Descripción del proyecto de equipamiento en media tensión**

El proyecto consiste en un sistema eléctrico propio y dedicado, los equipos de cómputo ytelecomunicaciones no pueden apagarse para rediseñar el actual centro decómputo, ambas son razones importantes para que el diseño eléctrico hayaprevisto tener doble acometida eléctrica desde la red de media tensión propiadel EABC.

Para cumplir con el requerimiento mencionado en el párrafo anterior,el nuevo Centro de Computo contará con dos nuevas Sub EstacionesEléctricas de los Ramales A y B, las cuales se alimentaran del actualCentro de Distribución en Media Tensión (10 KV).

El Centro de Distribución alimentara las nuevas Subestaciones Eléctricas através de 2 Acometidas Eléctricas que actualmente seencuentran tendidos a través del túnel de media tensión, el cual recorre casitodas las instalaciones del EABC, las acometidas eléctricas se reparten de lasiguiente manera:

Acometida Los Toritos, anteriormente alimentaba a la Subestación Eléctricadel Edificio dentro de las instalaciones del EABC peroactualmente se encuentra sin energía ydesconectada de las celdas desalida del centro de distribución y solamente se procedería a reubicarla asu posición final para que pueda alimentar a la nueva SubestaciónEléctrica del Ramal B.

Acometida Subestación Eléctrica VI, actualmente alimenta a laSubestación Eléctrica VI la cual alimenta al actual Centro de Computo yseguirá funcionando hasta el término de la mudanza de los equipos de computo y comunicaciones, luego del cual se procedería a reubicar dichaacometida hasta su posición final para que pueda alimentar a la nuevaSubestación Eléctrica del Ramal A.

#### **2.2 Análisis de las especificaciones del proyecto**

#### **2.2.1 Análisis preliminar de las bases del proyecto**

En el análisis preliminar se trata de analizar las condiciones técnica - administrativas más relevantes que exige el cliente en el pliego entregado a los postores. Para elanálisis el pliego estará conformado por:

- 01 Bases Administrativas: Archivo Word.

- 02 Bases Técnicas: Archivo Word
- 03 Diagrama Unifilar: Archivo DWG y PDF
- 04 ESPEC TAB MD SF6 STR-RA\_Rev\_ 1: Archivo Word
- 05 ESP TRANSF UPS AA rev\_ 1: Archivo Word
- 06 Tabla Datos Técnicos: Archivo Excel
- 07 Planilla General de Precios: Archivo Excel

#### **2.2.2 Análisis de las bases administrativas**

El alcance de la propuesta será el suministro del equipamiento en Media Tensión, por lo se restringirá el análisis a los datos relevantes de la información entregada por el cliente.

Para el análisis se tendrá en cuenta la información indicada en el punto 2.1.1 en este sentido se tiene que relacionar los datos relevantes que tengan un impacto directo o indirecto en los costos de la cotización.

Se tomará como ejemplo el Ítem N° 6 de la Tabla N°1.1, en este se solicita la presentación de una carta fianza de fiel cumplimiento, lo que significa que el postor solicita a un Banco dicha carta fianza y este tiene un costo en función al monto a cubrir y el tiempo de vigencia de la carta fianza. La Tabla N º 1.1 resume todos los costos que se derivan de las bases administrativas, esta tabla permite hacerle un seguimiento y poder cuantificar los costos indirectos que involucre.

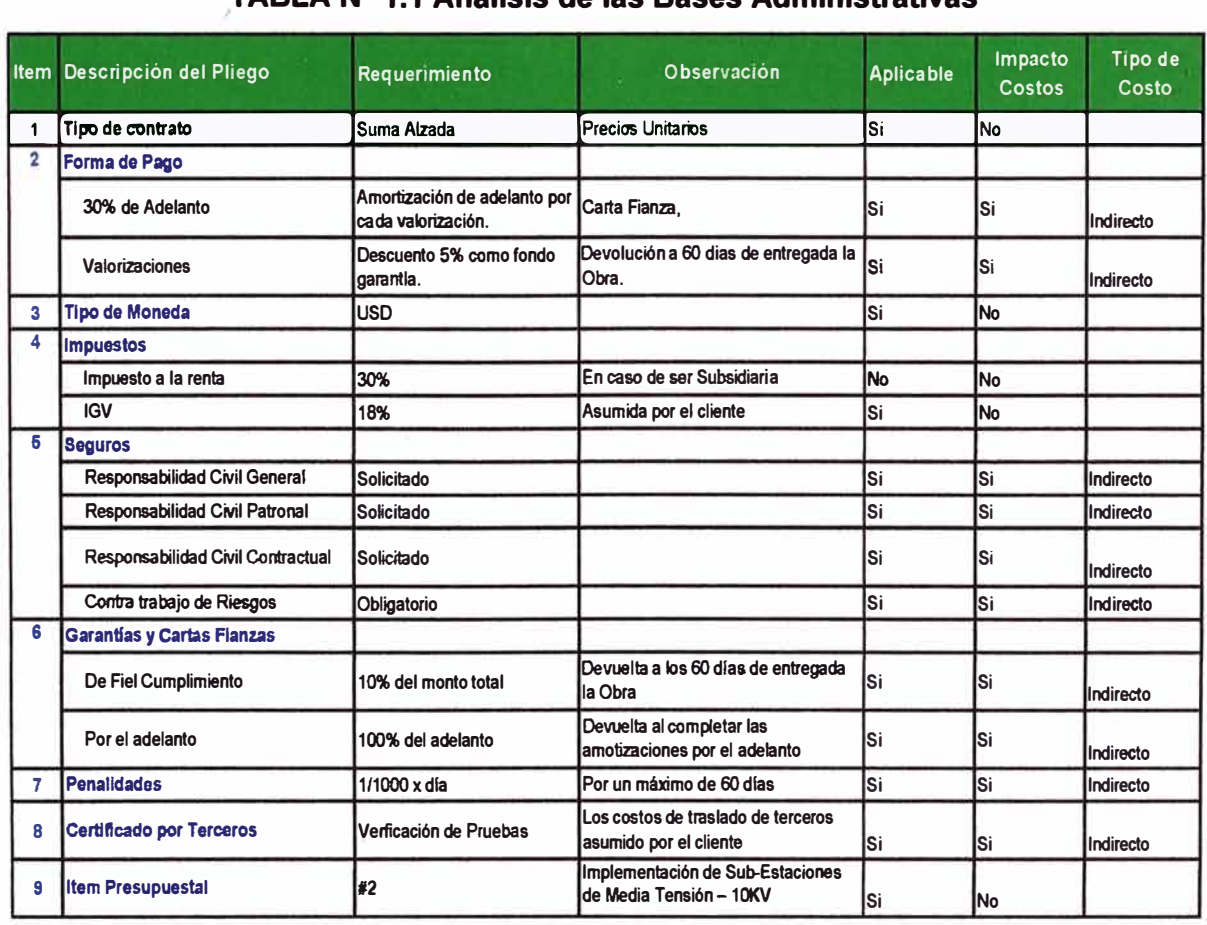

#### **TABLAN<sup>º</sup>1.1 Análisis de las Bases Administrativas**

#### **2.2.3 Análisis de las bases técnicas**

Las bases técnicascontienen los alcances técnicos generales de la solicitud, se describe el proyecto y se definen aspectos relevantes como los detalles del suministro, servicios asociados y los hitos del proyecto. Se entiende como hitos la culminación de alguna de las etapas del proyecto.

Al igual que las bases administrativas la idea es hacer un resumen de los puntos más relevantes y que tengan algún impacto en los costos del proyecto. La Tabla N° 1.2 muestra el resumen analizado, se observa que el primer ítem corresponde a todos los suministros involucrados, el segundo ítem los servicios que refieren al montaje y la puesta en marcha y el tercer ítem servicios asociados.

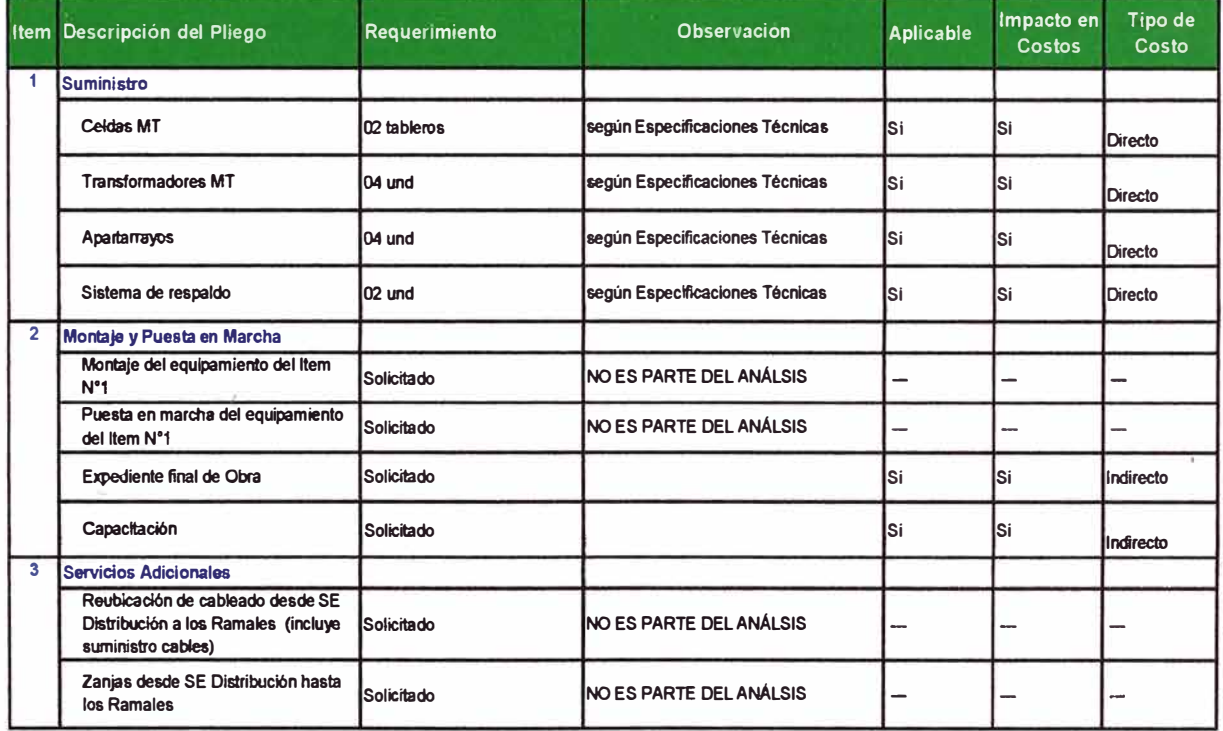

### **TABLAN<sup>º</sup>1.2: Análisis de las Bases Técnicas**

Se debe resaltar que no es parte del análisis los ítems 2 y 3 de la Tabla N° 1.2, solo se analizará el primer ítem que corresponde al suministro de equipamiento en Media Tensión.

#### **2.2.4 Análisis de las especificaciones técnicas**

Las especificaciones técnicasestablecen los requerimientos técnicos que deben cumplir el equipamiento solicitado, para el análisis se tiene según el ítem N°1 de la Tabla N° 1.2 donde se definen el equipamiento a suministrar.

Dentro del pliego se tiene dos documentos que vienen a ser las especificaciones de las celdas de Media Tensión (04 ESPEC TAB MD SF6 STR-RA\_Rev\_ 1) y los Transformadores de Potencia (05 ESP TRANSF UPS\_AA\_rev\_ 1) solicitados, las especificaciones definen las características que deben cumplir, para ello la manera más específica de cuantificar estas características es llenando la Tabla de Datos Técnicos, en estas tablas el oferente indica las características que cumple sus equipos respecto a lo solicitado.

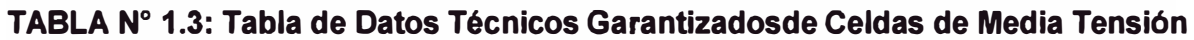

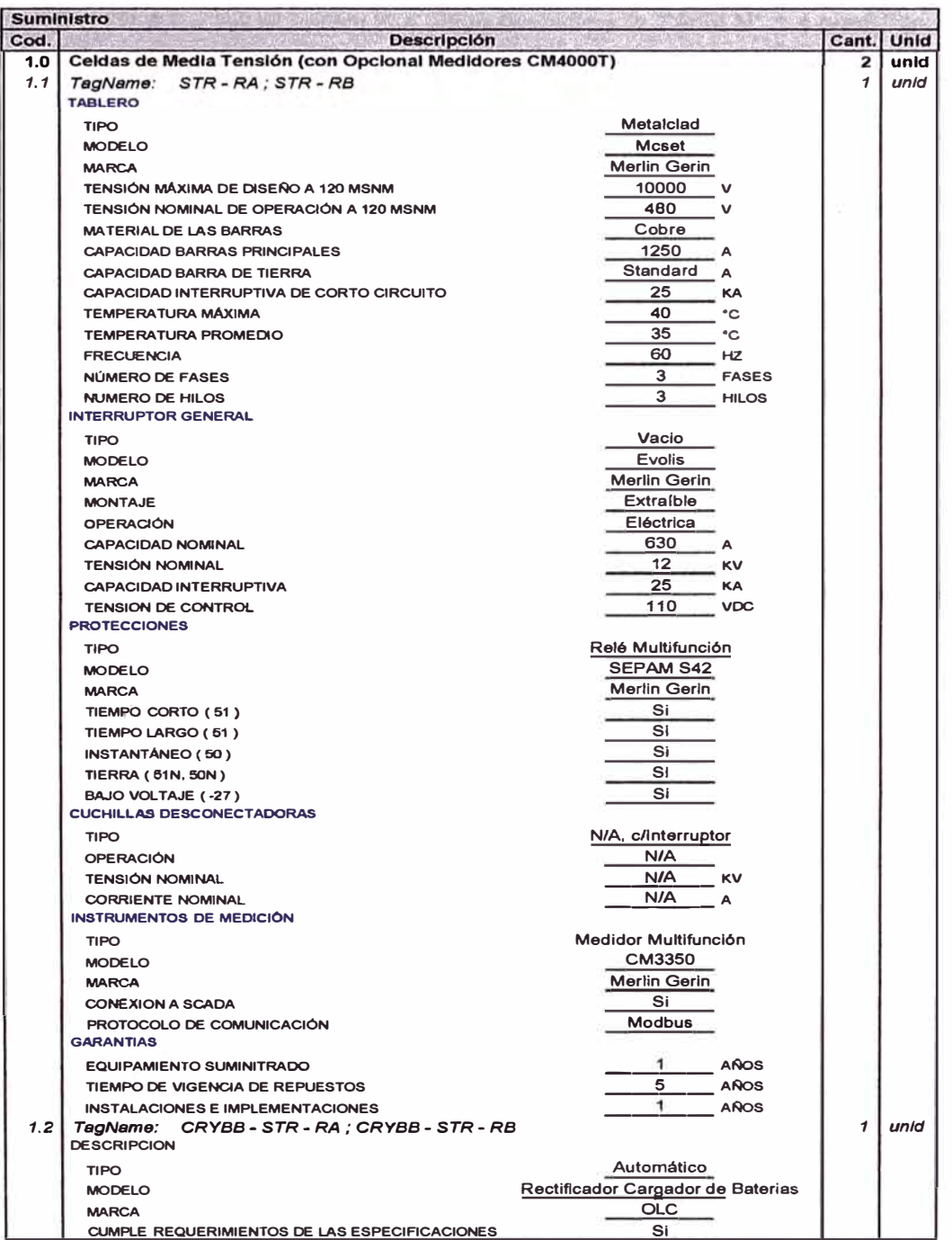

La Tabla Nº 1.3 muestra las características de las celdas de Media Tensión ofrecidas, estas Celdas son del tipo Metalclad según la norma IEC 62271, de la Marca MerlinGerin (marca registrada de Schneider Electric), según la evaluación técnica estas celdas son las que cumplen en su mayoría con lo solicitado en las especificaciones técnicas. Por otra parte se tiene la Tabla de Datos Técnicos de los Transformadores de Potencia, ver la Tabla Nº 1.4 y se aprecia que de los cuatro transformadores solicitados la única

diferencia son el Factor K de los transformadores, este factor indica la capacidad de los transformadores a soportar cargar no lineales, y tiene sentido que para las cargas de UPS's los transformadores tengan un factor más alto (K-13). Para el presente proyecto los transformadores TR UPS - RA y TR UPS - RB la solicitud es Factor K-13, y para los TR AA - RA y TR AA - RB el Factor K-4. Para simplificar la Tabla N° 1.4 presenta uno de los tipos de transformador.

| 2.0 | Transform adores MT/BT                                    |                                 | $\mathbf{2}$ | unid |  |
|-----|-----------------------------------------------------------|---------------------------------|--------------|------|--|
| 2.1 | TagName:<br>TRAAM - RA ; TRAA - RB                        |                                 |              |      |  |
|     | <b>TRANSFORMADORES</b>                                    |                                 |              |      |  |
|     | <b>MARCA</b>                                              | <b>TRIHAL</b>                   |              |      |  |
|     | CAPACIDAD A 1500 C                                        | Según IEC 726 / HD 538-1 S1 KVA |              |      |  |
|     | CAPACIDAD A 2120 C                                        | Según IEC 726 / HD 538-1 S1 KVA |              |      |  |
|     | ALTITUD DE OPERACIÓN                                      | 1000<br><b>MSNM</b>             |              |      |  |
|     | NÚMERO DE FASES                                           | 3                               |              |      |  |
|     | <b>FRECUENCIA</b>                                         | 60<br>нz                        |              |      |  |
|     | TENSIONES NOMINALES                                       |                                 |              |      |  |
|     | PRIMARIO                                                  | 10<br>K٧                        |              |      |  |
|     | <b>SECUNDARIO</b>                                         | 480<br>v                        |              |      |  |
|     | <b>CONEXIONES</b>                                         |                                 |              |      |  |
|     | <b>PRIMARIO</b>                                           | De Ita                          |              |      |  |
|     | <b>SECUNDARIO</b>                                         | Estrella                        |              |      |  |
|     |                                                           |                                 |              |      |  |
|     | <b>DERIVACIONES</b>                                       |                                 |              |      |  |
|     | CANTIDAD                                                  | $\overline{\mathbf{2}}$         |              |      |  |
|     | UBICACIÓN ARRIBA DE LA TENSIÓN NOMINAL                    | 2.60%                           |              |      |  |
|     | UBICACIÓN ABAJO DE LA TENSIÓN NOMINAL                     | 2.50%                           |              |      |  |
|     | <b>VALORES GARANTIZADOS</b>                               |                                 |              |      |  |
|     | <b>CORRIENTE DE EXCITACIÓN</b>                            | Según catálogo %                |              |      |  |
|     | <b>IMPEDANCIA</b>                                         | 8<br>%                          |              |      |  |
|     | <b>PÉRDIDAS</b>                                           |                                 |              |      |  |
|     | <b>EN VACIO</b>                                           | 1,85<br><b>KW</b>               |              |      |  |
|     | <b>TO TALES</b>                                           | 8,65<br>KW                      |              |      |  |
|     | <b>GARGANTAS</b>                                          |                                 |              |      |  |
|     | CAJA DE CONEXIONES LADO PRIMARIO                          |                                 |              |      |  |
|     | <b>LARGO</b>                                              | Según catálogo M                |              |      |  |
|     | <b>ANCHO</b>                                              | Según catálogo м                |              |      |  |
|     | <b>FONDO</b>                                              | Según catálogo м                |              |      |  |
|     | CAJA DE CONEXIONES LADO SECUNDARIO                        |                                 |              |      |  |
|     | <b>LARGO</b>                                              | Según catálogo м                |              |      |  |
|     | <b>ANCHO</b>                                              | Según catálogo M                |              |      |  |
|     | <b>EONDO</b>                                              | Según catálogo м                |              |      |  |
|     | DIMENSIONES DEL TRANSFORMADOR COMPLETO                    |                                 |              |      |  |
|     | <b>LARGO</b>                                              | 1,521<br>M                      |              |      |  |
|     | <b>ANCHO</b>                                              | 1.437<br>M                      |              |      |  |
|     | <b>FONDO</b>                                              | 0.945<br>M                      |              |      |  |
|     | <b>MASA DEL TRANS FORMADOR</b>                            | 2.129<br>KG                     |              |      |  |
|     | <b>CARACTERÍSTICAS ESPECIALES</b>                         | Según catálogo                  |              |      |  |
|     | <b>TEMPERATURAS</b>                                       |                                 |              |      |  |
|     | <b>MAXIMA</b>                                             | 40<br>۰c                        |              |      |  |
|     | <b>PROMEDIO</b>                                           | 30<br>۰c                        |              |      |  |
|     | <b>IMPEDANCIA</b>                                         | 6<br>٩.                         |              |      |  |
|     | TIPO DE ATMÓSFERA                                         | Norm al                         |              |      |  |
|     | <b>ENFRIAMIENTO</b>                                       | ANAN                            |              |      |  |
|     | <b>FACTORK</b>                                            | K4                              |              |      |  |
|     | ACCESORIOS COMPLETOS DEL TRANSFORMADOR                    | Según catálogo                  |              |      |  |
|     | INDICADOR DE TEMPERATURA DIGITAL CON CONTACTOS DE ALARMAS | S۱                              |              |      |  |
|     | PRELIMINARES DEL TRANSFORMADOR                            | S۱.                             |              |      |  |
|     | GARANTÍA                                                  |                                 |              |      |  |
|     | <b>EQUIPAMIENTO SUMINITRADO</b>                           |                                 |              |      |  |
|     |                                                           | Año<br>1                        |              |      |  |
|     | INSTALACIONES E IMPLEMENTACIONES                          | Año<br>$\mathbf{1}$             |              |      |  |

TABLA Nº 1.4: Tabla de Datos Técnicos Garantizados para los Transformadores

## **CAPITULO 111 METODOLOGiA DE CÁLCULO DEL PRECIO DE VENTA**

#### **3.1 Generalidades**

/

Según lo indicado anteriormente el presente análisis específicamente se enfoca en el equipamiento de Media Tensión. Este análisis desde el punto de vista de una empresa fabricante de equipamiento; localmente no existe fabricantes de equipamiento protocolizados, quiere decir que estos equipos han sido fabricados bajo cierta normativa y testeados bajo pruebas tipo. En este sentido este tipo de equipamiento es generalmente externo y las empresas fabricantes manejan conceptos de márgenes desde diferentes procesos que siguen los equipos, hasta llegar al destino final.

Generalmente las empresas fabricantes son empresas multinacionales y manejan conceptos de márgenes tanto en el lugar de origen como en el lugar de destino, pero lo más importante es como reportan estos márgenes corporativamente, es decir cuánto es el margen consolidado, cuanto es la ganancia que reportan a las casas matrices de estas multinacionales. Es por ello que las filiales que concretan la venta tienen que evaluar el precio de venta de los proyectos teniendo en cuenta los márgenes objetivos y estos objetivos son definidos corporativamente.

#### **3.2 Métodos de cálculo del precio de venta**

El precio es un elemento que produce ingresos, sin embargo para que el precio sea una variable que produzca ingresos debe tener aceptación en el mercado, entonces es importante la estrategia de cálculo del precio de venta. El precio puede tener una aceptación o rechazo, si es aceptada se entiende como el precio correcto, si es rechazada entonces se tiene que reevaluar la estrategia de cálculo del precio de venta. Otro concepto importante es el nivel de precios, si es muy bajo se tiene el riesgo de tener utilidades muy bajas o pérdidas, si es muy elevado su venta puede ser difícil y no hay ingresos. Entonces es necesario plantear una adecuada estrategia de precios, esto permitirá plantear un conjunto de procedimientos para el cálculo del precio de venta. En general se puede mencionar los siguientes métodos de cálculo:

Fijación de precios basados en costos. Se determina los costos directos e indirectos (Método científico) se añaden los márgenes e impuestos y se determina el precio.

Fijación de precios basados en el mercado. Se obtiene el precio de mercado del bien en estudio (método práctico) y partir de ello se deducen los costos y márgenes.

La estrategia empresarial determina el camino a seguir: Por diferenciación (basado en costos) pues se considera que bien es único o está muy diferenciado de sus competidpres y por tanto lo elegirán por ser distinto o por tener un valor añadido que los otros no lo tienen. Por menor precio(precios de mercado) se asume que el producto lo ofrecen otros proveedores con las mismas características por tanto el comprador lo elegirá por su menor precio.

En el caso de una empresa transnacional elcálculo de precios se determina en función a los costos directos e indirectos, en el presente análisis se tendrá en cuenta este método.

En el negocio de proyectos de equipamiento de media tensión, hoy en día la diferenciación técnica no llega a ser tan relevante ya que es un mercado bastante maduro, con muchos ofertantes y muchos compradores, por lo que existen otros elementos importantes para el éxito del negocio, como por ejemplo la afinidad que se tenga con el cliente, el nivel de confianza del cliente hacia una empresa o el soporte posventa que se ofrezca. En este sentido el entorno comercial del proyecto cobre relevante importancia, porque es importante llevar de la mano el análisis del entorno comercial con la definición del precio fina.

Para el presente informe el método de cálculo será en función a los costos directos e indirectos (Método Directo) y la estrategia de precios se analizará desde dos puntos de vista diferentes para terminar con el cálculo del precio final de proyecto analizado. La primera estrategia estará orientada a la diferenciación, en un escenario donde se tiene una solución técnicamente diferenciada y con un entorno comercial bastante favorable como por ejemplo fidelidad con el cliente; la segunda estrategia con un escenario menos favorable y sin tener la mejor solución técnica, este es un escenario de penetración, porque para la empresa puede ser un mercado objetivo o un cliente objetivo.

#### **3.2.1 Definiciones**

**Margen:** Se entiende por margen como el beneficio de una venta, es decir la diferencia entre el precio de venta y la suma de los costos asociados a la obtención del producto. **Margen Local:** Se entiende por margen local al margen que determina la filial que realizará la venta del equipamiento. Cuantificándolose podría entenderlo como:

Margen Local = Precio de Venta - (Transfer Price - Costos Importación)

$$
MgL = PV - (TP + CI)
$$
 (3.1)

**Transfer Price:** Esel precio de transferencia de la filial origen del equipamiento a la filial destino donde se realizará la venta del equipamiento, también se le conoce como precio Ex - Word según la terminología INCOTERMS.

**Costos de importación (CI):** Son los costos que se incurre para la importación del equipamiento, generalmente es un porcentaje del Transfer Price, usualmente puede tener un valor entre 10% a 30% del precio de transferencia.

**Margen Upstream:** Se le conoce como el margen de allá, es el margen que le impone la filial de origen del equipamiento:

Margen Upstream **=** Transfer Price - Costos de Producción - Costos de Estructura

$$
MgL = TP - (CDP + SFC)
$$
 (3.2)

**Margen CCO:** Se le conoce como el margen consolidado, es la suma del Margen Upstream con el Margen Local:

Margen CCO = Margen Local + Margen Upstream

\n
$$
CCO = MgL + MgUp
$$
\n(3.3)

**SFC (Soport Factory Cost):** Se entiende como es costo de estructura de la sede, sea la de origen o la final. Es un cálculo financiero que indica lo que corresponde de cada venta para pagar la estructura de la filial, como pago de personal, alquileres, servicios, etc.

**EBIT (Earnings Before lnterest, Taxes):** Es un indicador financiero que indica la utilidad neta antes de los impuestos, básicamente este indicador es lo que cada filial debe reportar a la casa matriz.

$$
Ebit CCO = EBIT Local + EBIT Upstream
$$
 (3.4)

#### **3.2.2 Metodología para el cálculo del EBIT ceo**

Pueden existir diferentes metodologías para el cálculo de los márgenes CCO, en este caso se analizará el método directo para el cálculo del EBIT CCO. Se resalta la importancia que tiene el cálculo del EBIT, ya que este indicador representa la utilidad real del proyecto antes de los impuestos, entonces se puede entender como un margen bruto que se esperaría del proyecto.

Entonces el EBIT CCO se calcula a partir de los cálculo individuales en la filial de origen y la filial de destino, la filial de origen viene a ser la filial donde fabrica el equipamiento y la filial local la que desarrolla el negocio y se la probable venta del equipamiento; estos cálculos individuales permiten tener los respectivos márgenes que al sumarse se obtiene el EBIT CCO, que finalmente es el reportado a la casa matriz.

Los márgenes son definidos por cada filial, en el caso de la filial de origen del equipamiento está obligada a reportar el margen a la filial destino, para poder realizar el cálculo final de precio de venta y la consolidación del margen.

En la Figura 3.1 se muestra los pasos a seguir para el cálculo del EBIT CCO, la primera columna corresponde a los cálculos de margen local, la segunda columna corresponde al cálculo del margen CCO Upstream que reportaría la filial de origen, por último el cálculo se simplifica sumando ambos cálculos, en el orden que describe la figura.

En el siguiente capítulo se verá también como se ingresan otros costos indirectos como fianzas, riesgos etc.

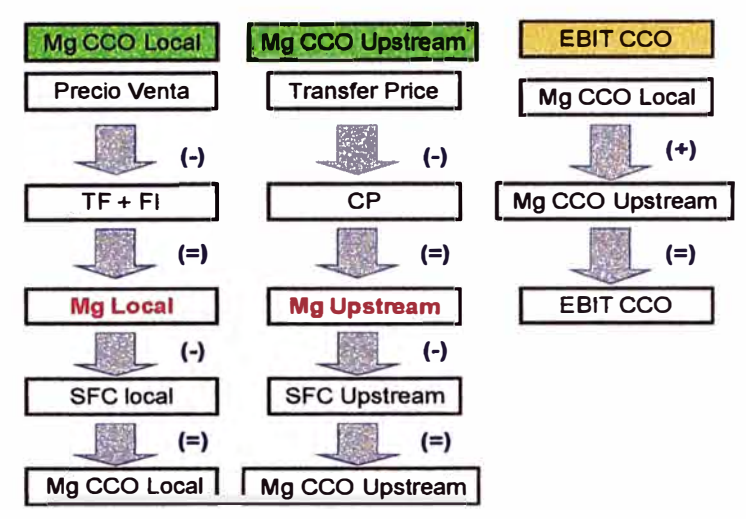

**Figura 3.1: Metodología de cálculo del EBIT CCO** 

#### **3.2.3 Cálculo del margen ceo Local**

El cálculo del CCO local deriva de conocer cuánto es lo que reportará la filial que concretaría la venta del equipamiento, la siguiente fórmula calcula delmargenlocal en unidades monetarias:

Margen Local = Precio de Venta - (Transfer Price - Costos Importación)

$$
MgL = PV - (TP + CI)
$$
 (3.5)

Como se aprecia la fórmula anterior el margen local es el margen bruto que obtendrá la filial local, es decir sobre la suma del Transfer Price y los costos de importación. Para determinar este margen se debe cuantificar un margen objetivo, esto se determina en función a un margen local en función al porcentaje sobre los costos.

$$
MgL\% = [PV/(TP + C1)]^*100\% \tag{3.6}
$$

$$
\Rightarrow PV = (TP + FI)/(1 - MgL\%) \tag{3.7}
$$

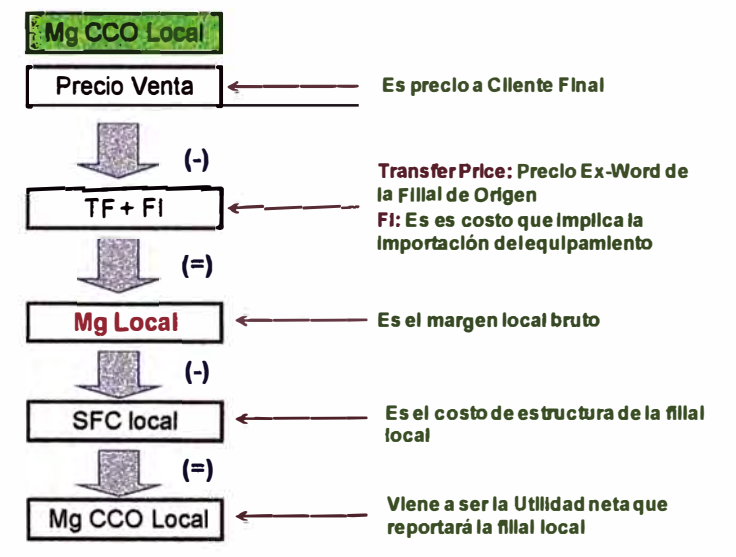

Figura 3.2: Metodología de cálculo de Márgenes Locales

De las fórmulas 3.6 y 3.7 se deriva una manera práctica de obtener el precio de venta, donde se margina sobre los costos (TP  $+$  CI) con el margen que define la filial, es muy práctico a la hora de hacer los cálculos para obtener el precio de venta, ya que permite obtener los precios piso para la venta, y sobre esto manejar el mejor precio final de venta. La imagen siguiente explica cada paso del cálculo de los márgenes locales.

En la Figura 3.2 muestra el siguiente paso, se suma los costos de estructura, estos costos lo define cada filial en función al tamaño de su estructura y la optimización de costos que esta tenga, valores promedios pueden estar entre 7% a 12%, no es muy común ver valores menores a estos y tener valores mayores al 12% también tendría un impacto sobre la utilidad neta.

#### **3.2.4 Cálculo del margen ceo Upstream**

El cálculo de los márgenes Upstream deriva de conocer cuánto es lo que reportará la filial de origen del equipamiento, es decir donde se fabrica el equipamiento, la siguiente fórmula calcula del margen local en unidades monetarias:

Margen Upstream = Transfer Price - Costos de Producción

$$
MgL = TP - CDP \tag{3.8}
$$

Como se aprecia de la fórmula anterior el margen Upstream es el margen bruto que obtendrá la filial de origen, es decir sobre los costos de producción. Las filiales determinan sus márgenes, y este margen es el que deben reportara la filial de destino para ingresar estos valores al cálculo consolidado final

La imagen siguiente explica cada paso del cálculo de los márgenes Upstream.

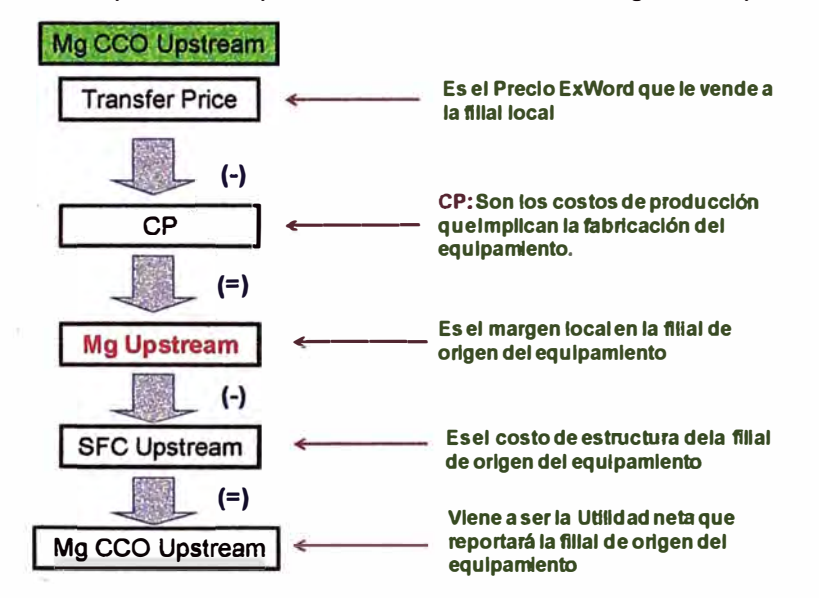

**Figura 3.3: Metodologia de cálculo de Márgenes Upstream** 

Posterior a esto la Figura 3.3 muestra el siguiente paso, se suma los costos de estructura, estos costos lo define cada filial en función al tamaño de su estructura y la optimización de costos que esta tenga.

#### **3.2.5 Cálculo del EBIT eco**

**El cálculo del EBIT CCO deriva de la suma de los márgenes Upstream y el Local, luego de haber restado los respetivos costos de estructura, la siguiente fórmula calcula del margen local en unidades monetarias:** 

EBIT CCO = EBIT Local + EBIT Upstream (3.9)

**El EBIT** ceo **es un indicador que se define corporativamente y es un valor objetivo que se expresa como porcentaje del precio de venta. Para el análisis el EBIT objetivo será de 18% del precio de venta piso, estos valores del EBIT CCO son definidos corporativamente, ya que las empresas transnacionales tienen la expectativa sobre este objetivo para todas sus filiales. En función a este valor se hacen los cálculos para obtener el precio final de venta piso que será el mínimo precio de venta que se tiene que ajustar en de tal manera que el EBIT CCO objetivo se mantenga en el valor definido, que para el presente análisis es de 18%.** 

**La imagen siguiente explica cada paso del cálculo de los márgenes locales.** 

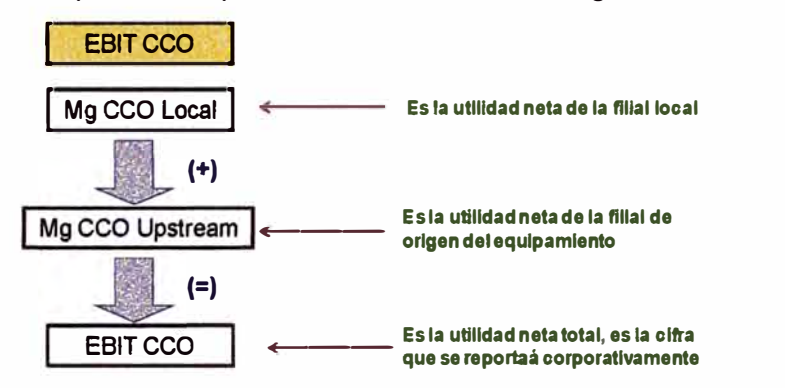

**Figura 3.4: Metodología de cálculo del EBIT CCO** 

**Tener un EBIT objetivo no significa que todos los proyectos se tenga analizarse sobre este valor, utilizar el EBIT objetivo significa que el precio de venta será el mínimo que se podría esperar del proyecto, ahora un análisis comercial del entorno de negocio puede llevar a presentar un precio mucho más elevado del precio de venta piso.** 

#### **3.2.6 Metodología para el cálculo del precio deventa piso**

**El precio de venta piso se debe calcular en función a los márgenes Upstream, Local y el EBIT CCO, en este sentido todos los cálculos se harán e función a estos parámetros. Se puede resumir los pasos a seguir en la Tabla N <sup>º</sup>3.1.** 

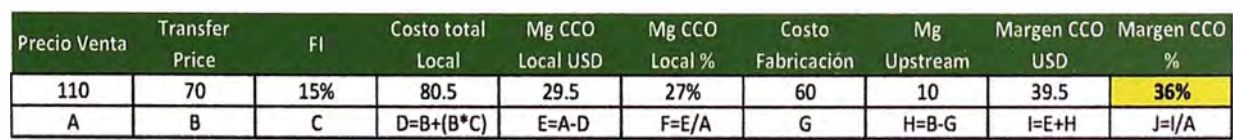

#### **TABLAN<sup>º</sup>3.1: Explicación del cálculo del Márgenes ceo**

**En el cuadro anterior muestra los pasos de cálculo para obtener el Margen CCO, es decir el margen consolidado bruto, Se debe tener en cuenta que un factor importante sería el**  reporte de la filial de origen del equipamiento, este debe reportar obligatoriamente los costos de producción y el SFC.

El paso final para el cálculo del EBIT CCO, también se resume el cálculo en la Tabla N º 3.2 que muestra los pasos del cálculo.

| Mg CCO<br>Local USD | <b>SFC Local</b> | <b>EBIT Local</b><br><b>JSD</b> | <b>EBIT Local</b><br>(%) | Mg<br>Upstream | <b>SFC</b><br><b>Upstream</b> | EBIT<br><b>Upstream</b> | <b>EBIT CCO</b><br><b>USD</b> | EBIT CCO (%) |
|---------------------|------------------|---------------------------------|--------------------------|----------------|-------------------------------|-------------------------|-------------------------------|--------------|
| 29.5                | 12%              | 16.3                            | 15%                      | 10             | 9%                            | 4.6                     | 20.9                          | 19%          |
|                     | K1               | L=E-A*K1                        | $M=L/A$                  |                | K2                            | $N=H-G*K2$              | $O=N+L$                       | $P=O/A$      |

**TABLA N <sup>º</sup>3.2: Detalle del cálculo del Margen EBIT ceo** 

Generalmente el cálculo se realiza en forma inversa con todos los elementos de cálculo disponible y con un EBIT objetivo definido, bajo ninguna circunstancia se puede vender un proyecto por debajo del precio piso. Sobre el precio piso se puede obtener mayores márgenes locales y por ende un mayor EBIT, como se mencionó anteriormente esto dependerá del entorno comercial que se maneje.

# **CAPITULO IV ANALISIS ECONÓMICO DEL PROYECTO**

#### **4.1 Alcances generales**

En estecapítulose presenta los cálculos para la determinar el precio de venta del suministro de media tensión. Específicamente el precio final del Ítem N°1 de la Tabla N° 1.2, no se tomará en cuenta los demás ítems de la tabla indicada, porque no aportan mucho sobre los márgenes Upstream y Local. Un paso importante para el cálculo son los Transfer Price del equipamiento, en este caso se tiene dos proveedores uno para las celdas de Media Tensión y el otro para los Transformadores de Potencia, entonces se tendrá márgenes Upstream y SFC Upstream diferentes, y también diferentes Factores de Importación.El análisis será en función a la teoría indicada en el Capítulolll, estos cálculos se desarrollancon herramientas que permita hacer un cálculo automático de los márgenes en función a valores que se le ingresen, la herramienta podría ser una hoja de cálculo en Excel.

#### **4.2 Pasos para el cálculo del precio de venta**

Para tener un panorama más ordenado del cálculo del precio de venta, la Figura 4.1 muestra de manera simplificada de los pasos para realizar el cálculo.

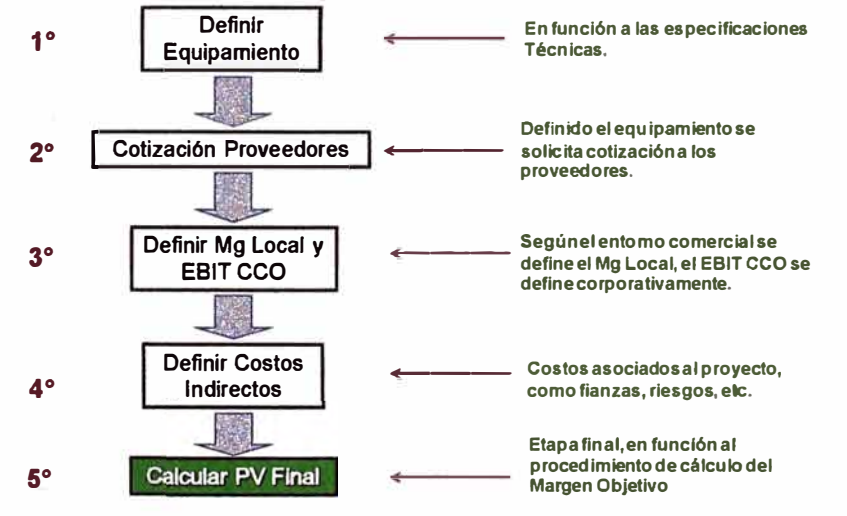

**Figura 4.1: Pasos para calcular el Precio de Venta** 

#### **1er Paso: Definir el equipamiento**

La definición del equipamiento se analizó en el Capítulo 11, en ella se analizó la mejor solución técnica para el proyecto. En el proyecto se tiene que, la alternativa para las

Celdas de Media Tensión son el modelo MCset de la marca Schneider Electric y los Transformadores de definió que serían los Transformadores TRIHAL también de la marca Schneider Electric. En función de esto también, en esta etapa se deben definir los proveedores; para las celdas la fábrica de Schneider Electric de Turkía y para los transformadores la fábrica de China. La definición de los proveedores se da en función de los Transfer Price y los plazos de entrega, que son muy importantes para el análisis de precio y también las condiciones de plazo de entrega que se ofrecerá al cliente final.

#### **2do Paso: Cotización de Proveedores**

En función de la propuesta técnica se pasa a la segunda etapa, donde se definen los proveedores, se consideró para las celdas la fábrica de Turkía y para los transformadores la fábrica de China en función a sus mejores Transfer Price y plazos de entrega.

#### **3er Paso: Definir el Margen Local y el EBIT ceo**

Generalmente los márgenes locales se dan en función del entorno comercial, es natural que en todo negocio se pretenda tener las mayores utilidades posibles, pero también podría tener un impacto negativo y se podría perder por un precio muy elevado respecto a la competencia. En el caso del EBIT es diferente ya que es un valor corporativo, generalmente esto se define en las políticas anuales de las corporaciones, para el análisis se considerará un EBIT CCO del 18% que se aplica sobre el precio de venta.

#### **4to Paso: Definir los costos indirectos**

Los costos indirectos no son parte directa del análisis del CCO, pero son costos reales y se tienen que considerar en el cálculo, estos costos generalmente dependen de las condiciones comerciales que imponga el pliego del proyecto como por ejemplo las fianzas, el lugar de entrega local etc. También se pueden generar de consideraciones propias de la filial como por ejemplo los riesgos, las penalidades, que en caso se apliquen ya están considerados y, si no se aplican aumentan a ser margen final el proyecto.

#### **Sto Paso: Cálculo del Precio de Venta Final**

El cálculo del precio de venta es la etapa final del análisis, solo es posible llegar a esta etapa cuando se tienen todos los costos directos e indirectos completos. Para el análisis se utilizará una hoja de cálculo en Excel, que será materia de análisis siguiente.

#### **4.3 Cálculo del precio de venta**

Para el análisis se utilizará una hoja de cálculo en Excel, esta herramienta consta de cuatro hojas que se presenta de tal manera que siguen un orden para el cálculo:

Hoja "Costos lmporTurkía" Hoja "Costos lmpor China" Hoja "Costos & Riesgos"

Hoja "Cálculo Precio de Venta"

#### 4.3.1 Costos de importación

Se tiene una hoja de cálculo para el cálculo de los costos de importación que se muestra en la tabla N° 4.1, esta hoja permite de manera práctica obtener estos costos.

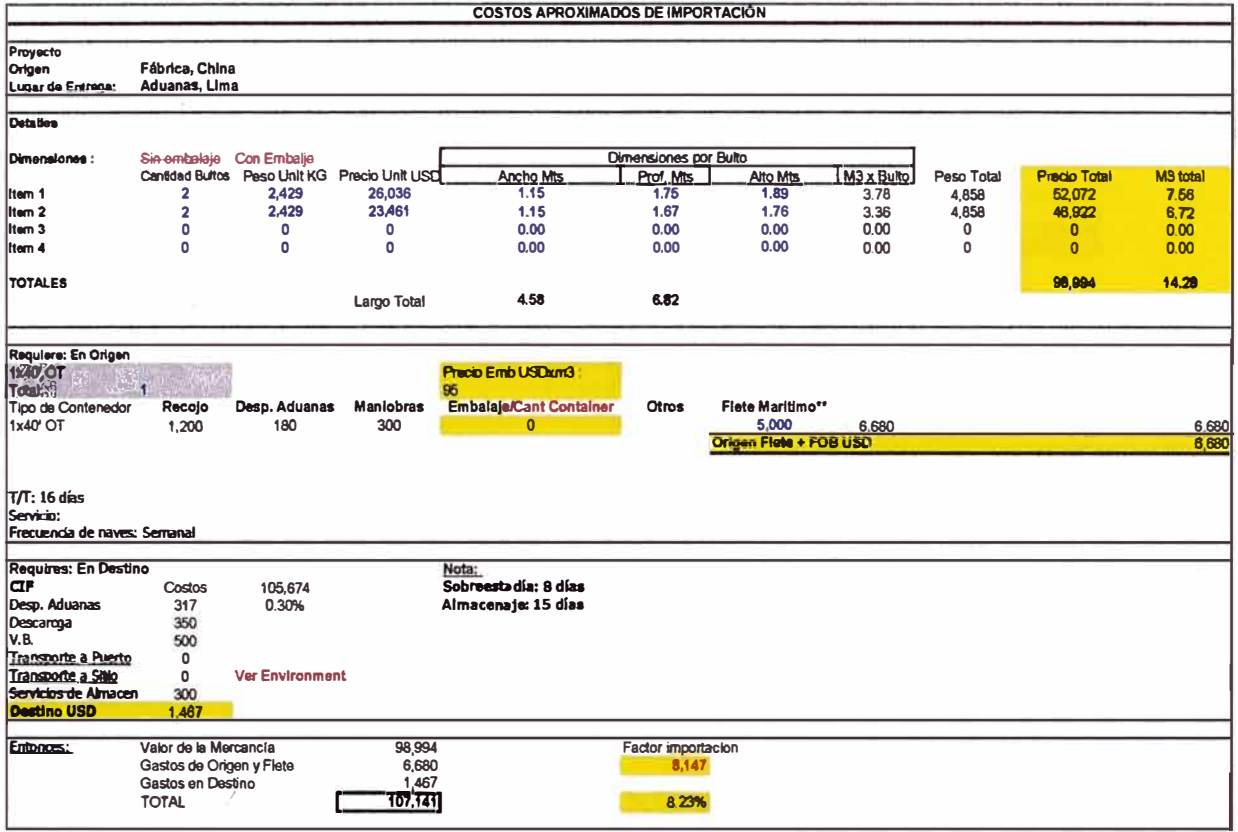

TABLA Nº 4.1: Hoja Excel para el cálculo del Factor de Importación

Se ha desarrollado en dos hojas diferentes ya que se tiene dos proveedores ubicados en diferentes países, es una herramienta que generalmente la usan las empresas dedicadas a la importación de productos, la imagen muestra la hoja que se utiliza para realizar un cálculo aproximado, esto es una forma práctica de tener los costos de importación.

La hoja Excel se llena en las celdas con las letras resaltadas en azul, como se puede apreciar en la Tabla N° 4.1, son los valores que se deben ingresar para el cálculo del factor de importación, los otros valores son generalmente standares internacionales y varía muy poco de un país a otro.

La tabla da el valor monetario del costo de importación del equipamiento, para las celdas de Media Tensión se tiene un 10.82% sobre el Transfer Price y para los Transformadores un 8.23% de factor de importación, teniendo como total USD 20 377 que es lo que costaría traer los equipos a las Aduanas de Lima.

#### 4.3.2 Costos y riesgos

La siguiente hoja de cálculo permite ingresar los datos más relevantes para el cálculo del precio de venta. La Tabla Nº 4.2 muestra un panorama de la hoja, se explicará por partes para un mejor entendimiento de la misma.

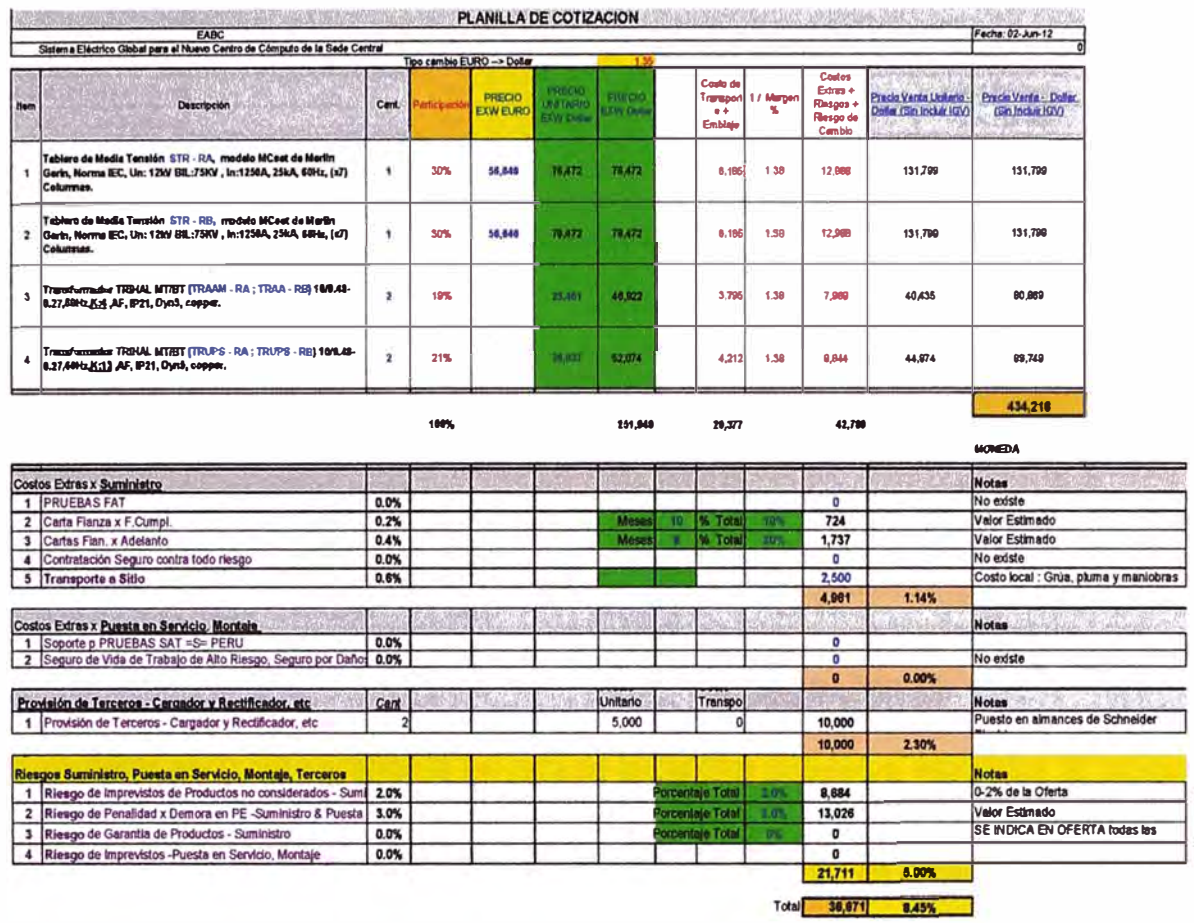

### TABLA Nº 4.2: Hoja Excel para el llenado de Costos Directos e Indirectos

La Tabla 4.3 muestra la primera parte de la hoja de costos y riesgos, aquí se tiene los cuatro ítems en análisis, los primeros dos corresponden a los dos tableros de Media Tensión y los otros dos a los transformadores de Media Tensión. En primer lugar se definen los datos a ingresar y serán las celdas con letra en azul y resaltadas, las columnas a llenar son dos una en Euros que corresponde a las Celdas y la siguiente en USD corresponde a los transformadores.

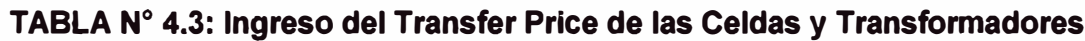

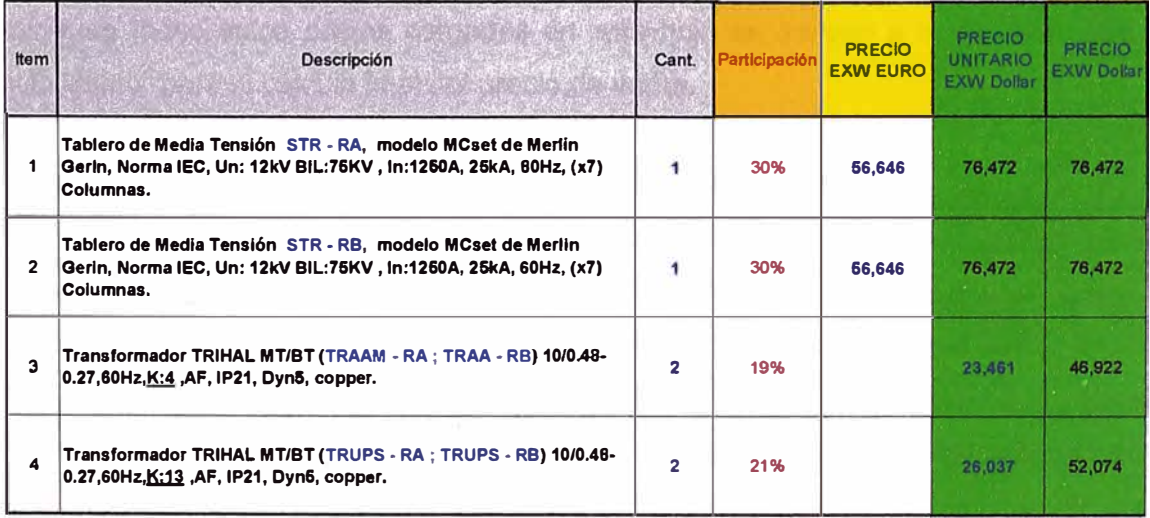

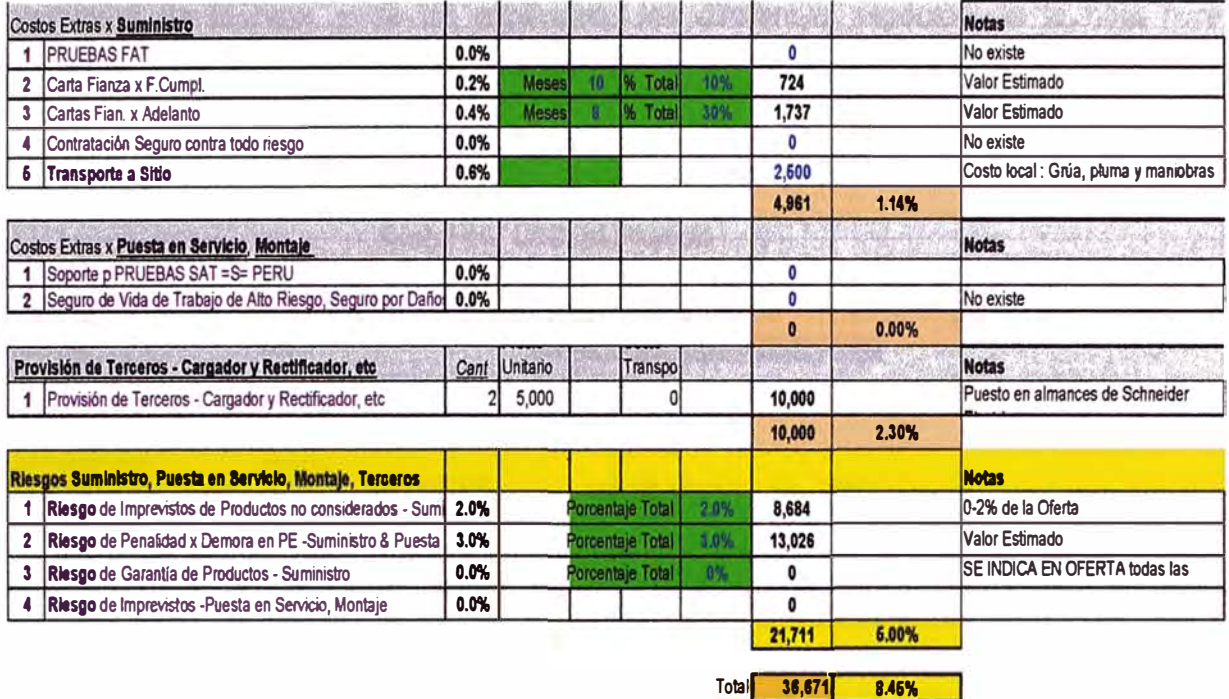

#### **TABLA 4.4: Ingreso de los Costos Indirectos**

La siguiente parte corresponde al llenado de los costos indirectos asociados al proyecto como se muestra en la Tabla Nº 4.4, para este caso se consideralas cartas fianzas que se solicitan en las bases administrativas del proyecto y también se considera el transporte hacia los almacenes del cliente, estos costos en su conjunto suman un 1.14% del precio de venta que es un valor standard en este tipo de cotizaciones; los suministros de terceros que hace un 2.3% en este caso es la compra de los bancos de baterías que es un producto que pertenecen a otras marcas y por último los riesgos asociados al proyecto que participa con un 5%, sumando todo esto se tiene costos indirectos por un 8.45% del precio de venta, que hacen USO 36,671. Estos costos se deben manejar con mucho cuidado ya que si no se consideran puede derivar a futuro en deteriorar el margen final del proyecto; y si et valor es muy alto puede influir en el éxito del negocio.

Finalmente todos estos costos cargados en esta hoja se derivan a la hoja de "Cálculo Precio Venta" para el cálculo final del precio de venta.

#### **4.3.3 Cálculo precio venta y definición del precio de venta**

Una vez que se cargan todos los costos directos e indirectos en la hojas indicadas anteriormente, el siguiente paso es el análisis de la hoja "Cálculo Precio Venta", en esta hoja se obtiene el precio de venta final y se calculan los márgenes finales en función al margen local y el EBIT CCO Objetivo, los márgenes Upstream son los que entrega el proveedor conjuntamente con su oferta; en las empresas transnacionales que manejan los conceptos de márgenes consolidados las filiales fabricantes están obligados a reportar los márgenes Upstream y los costos de estructura para que la filial que vende el

equipamiento pueda consolidar todos los márgenes.La Tabla N° 4.5 muestra el panorama de la hoja, y se irá explicando los diferentes aspectos de la hoja para finalmente llegar al precio de venta y los márgenes consolidados.

TABLA Nº 4.5: Panorama de la hoja de cálculo "Cálculo Precio Venta" donde se obtienen el precio de venta y los márgenes finales.

Cash Flow USD del Proyecto Fecha: 02-Jun-12 Nota: Color Azul para llenar Cliente: FARC "Old + a" : Para CCO Objetivo **Cliente Finak** EABC PGION: PUESTO EN ALIMACENES DEL CLIENTE Proyecto: Concurso: Sistema Eléctrico Global para el Nuevo Centro de Cómputo de la Sede Central  $\overline{\pi}$ . Oferta Firme: CHINA roveedor externo: **TURKTA** Intragroup. Condiciones del proveedor : 442,958 USD --- of 5.0% p/Nagodar 420.610 4--- PRECTO PISOR .<br>Tecio de Venta Total USD x 2 Moset (07 Col) + 4 TRIHAL Carridad de Items 50% Downpoyment, 50% at the end of the project Candiciones de entrega **MONEDA OCT 2012** Aprox Recepción de la Orden **Aprox Entrega FEB 2013** Dollar Precin de Venta - Normal Condiciones de Venta Carl Flow Dollar oct-12 nov-12 dic-12 ene-13 feb-13 nov-13 abr-13 nov-13 jun-13 jul-13 ago-13 Total  $500 - 12$ Taft Collection  $\overline{0}$ 210,405 210.405 420.81 Total: Williams Ovtflores TURKIA y CHIDAA 251,940 25194 .<br>Transporte / Embalgje Marítimo Turkia **RO%** 12.230  $12,230$ Transporte / Embalgje Maritimo China 8.147 8,147 5.3% .<br>Niesgo de Cambio Euro Dólar / EXW  $0.0%$  $\mathbf{o}$ Riesgo Cambio Precio 2012-2013 / EXW 4.0% 6.11A 6.118 Riesgos Suministro 5.0% 21.041  $21.041$ .<br>Costos Extras x Suministro / P.V.  $1.2%$ 4,885 4,885 .<br>Costos Extras x Puesta en Servicio, Montaje /F 0.0%  $\Omega$ .<br>Trovisión de Terceros - Cargador y Rectificado 24% 10,000 10,000 Total: 314,360  $0$  210,405  $0$  $0 \t 0 \t 0 \t -103.955 \t 0 \t 0$ 0 108.450 Local GM->c PRECIO PISO<sub>11</sub> 25% Detaile de Márgenes Local<br>SEPE **Illn5 TURKIA USD** CHENA USD 152,944 420,810 98,9 venue<br>Costo de venta<br>Gross Margin (USD) 119,29 84.147 314,360 14849 106.450 TCE Gle Vias Gle Gral Gross Margin (%)  $15%$ 25%  $\frac{22\%}{15,29}$ SFC (USD)<br>SFC (%)  $9.900$ 49235 10% 107  $12%$ EBIT CCO (USD)<br>EBIT CCO (%) 18.357 4950 57.215 12.00% 5.00% 13.60% EBIT CCO TOTAL (%) 33.29% Total Gross Margin CCO Ebit CCO Objetivo 19.0%

La primera parte de la hoja básicamente es información general del provecto, sin relevancia sobre el cálculo. En esta parte se ingresa el nombre del cliente, del proyecto, información para el llenado de la hoja de cálculo, ver Tabla N°6.

#### TABLA Nº 4.6: Ingreso de información general en hoja "Cálculo Precio Venta"

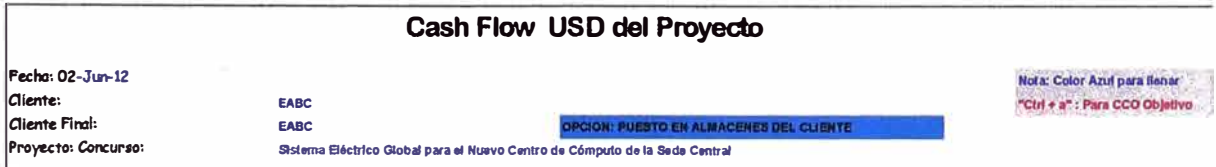

Después se tiene la información de las condiciones comerciales del cálculo, el precio de venta piso como también el precio de venta final que es lo más relevante de esta parte.

Se apreciaen la Tabla N° 4.7 un porcentaje con la indicación "p/ Negociar" en este caso se tiene un 5% que viene a ser el margen de negociación antes de llegar al precio piso.

| <b>IOterta Firme:</b>        | ٠⊾                       |                                                |  |                    |      |             |
|------------------------------|--------------------------|------------------------------------------------|--|--------------------|------|-------------|
| Proveedor externo:           | <b>TURKIA</b>            | <b>CHINA</b>                                   |  |                    |      |             |
| Condiciones del proveedor:   | Introgroup,              |                                                |  |                    |      |             |
| Precio de Venta Total USD    | 420.810                  | <b>K---PRECIO PISOII</b>                       |  | 442.958 USD --- c/ | 5.0% | p/ Negociar |
| Cantidad de Items:           |                          | $x 2$ Mcset $(07$ Col) + 4 TRIHAL              |  |                    |      |             |
| Condiciones de entrega:      |                          | 50% Downpayment, 50% at the end of the project |  |                    |      |             |
| Aprox Recepción de la Orden. | OCT 2012                 | <b>MONEDA</b>                                  |  |                    |      |             |
| Aprox Entrega                | <b>FEB 2013</b>          | Dollar                                         |  |                    |      |             |
| Condiciones de Venta:        | Precio de Venta - Normal |                                                |  |                    |      |             |

TABLA Nº 4.7: Precio de venta en hoja "Cálculo Precio Venta"

La tercera parte muestra el cash flow del proyecto, para simplificar el cálculo en las condiciones comerciales se define la forma de pago en un 50% con la Orden de Compra y saldo contraentrega, esto permite tener solo dos meses que registran un fluio de caja. También se reflejan los costos de importación previamente calculados y los costos indirectos, estos valores se toman de las dos anteriores hojas, finalmente muestra el margen local piso.

#### TABLA Nº 4.8: Proyección del flujo de caja en hoja "Cálculo Precio Venta"

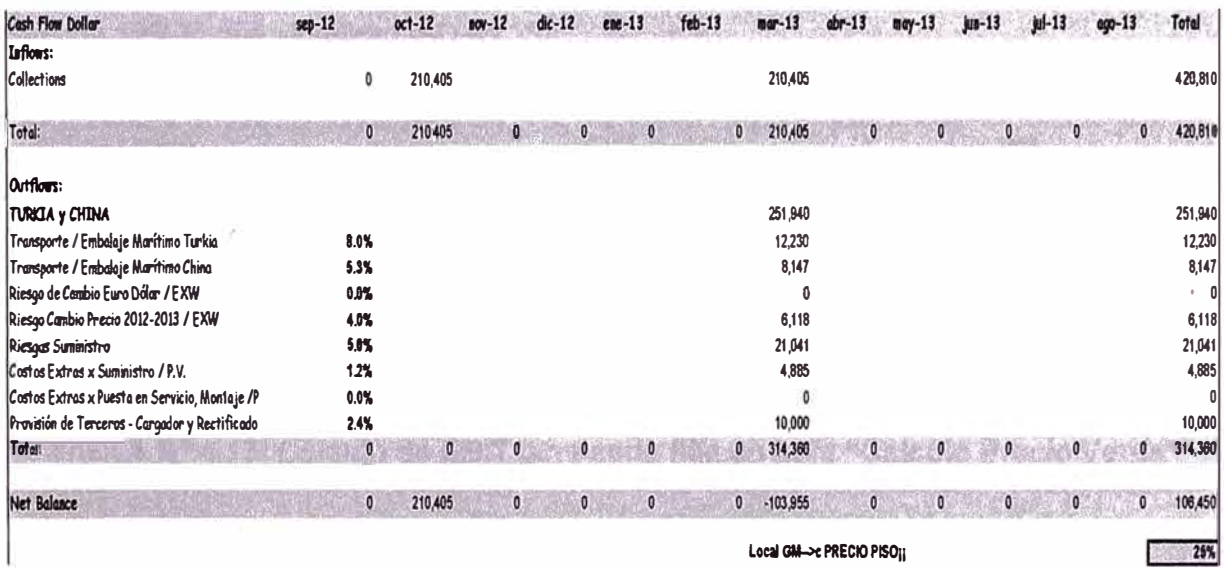

Por último se tiene los cálculos de los márgenes, en esta parte se cargan los valores que reportaron los proveedores, en este caso Turkía y China respectivamente, estos valores a ingresar son el Mg Upstream y el SFC Upstream, otro dato importante a ingresar en esta parte es el SFC local.

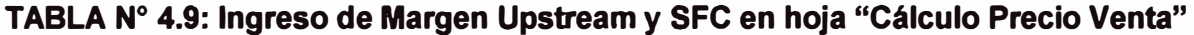

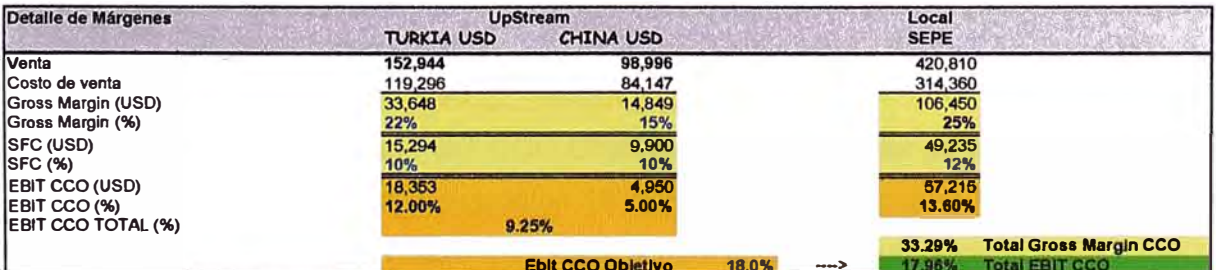

En la Tabla N° 4.10 se tiene los valores de venta de Turkía y China que sumados se tiene USO 241 940, **y** el precio de venta piso en USO 420 81 O.

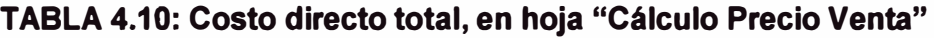

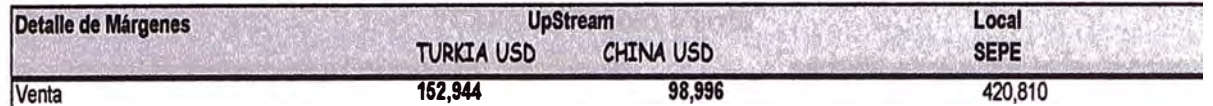

La Tabla N° 4.11 muestra los márgenes brutos en para cada filial, se observa que para Turkía le corresponde un 22% sobre su Transfer Price que reportaron, lo que significa USO 33 648.Para China le corresponde 15% sobre que significa USD 14 849. Y finalmente para localmente un margen local del 25% que significa USD 106 450.

**TABLAN<sup>º</sup>4.11: Márgenes de casa filia en hoja "Cálculo Precio Venta"** 

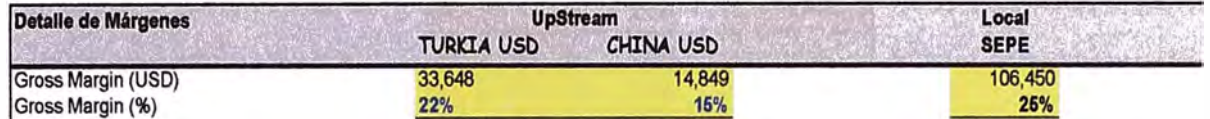

La Tabla Nº 4.12muestra los respectivos SFC, Turkía y China reportaron un SFC de 10% lo que significa USD 15 294 **y** USD 9 900 respectivamente, Localmente se reportó un SFC de 12% lo que significa USD 49 235.

**TABLAN<sup>º</sup>4.12: Ingreso de SFC en hoja "Cálculo Precio Venta"** 

| Detaile de Márgenes | <b>UpStream</b>   | Local     |             |  |
|---------------------|-------------------|-----------|-------------|--|
|                     | <b>TURKIA USD</b> | CHINA USD | <b>SEPE</b> |  |
| SFC (USD)           | 15,294            | 9,900     | 49.235      |  |
| SFC (%)             | 10%               | 10%       | 12%         |  |

Una vez conocido los SFC, los márgenes EBIT Upstream quedarían de la siguiente manera: para Turkía un 12% que significa USO 18 353, para China un 5% que significa USD 4 950. Y un margen local de 13.6% que significa USO 57 215.

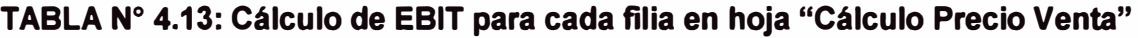

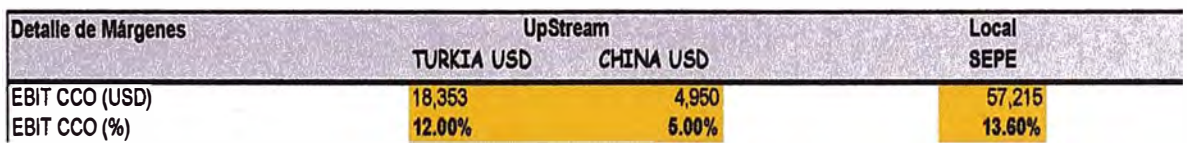

La siguiente fila muestra el EBIT CCO Upstream que es 9.25% esto viene a ser la suma de los EBIT tanto de Turkía como China, y significa USO 23 310, este valor es precisamente el que se necesita para calcular el EBIT CCO del proyecto.

### **TABLAN<sup>º</sup>4.14: EBIT ceo Upstream Total en hoja "Cálculo Precio Venta"**

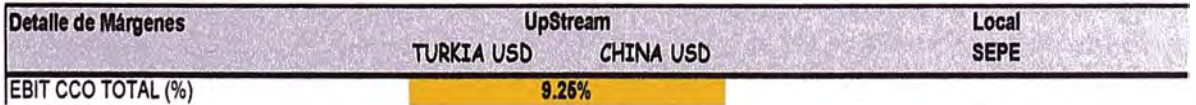

Por último la hoja muestra el EBIT CCO Objetivo, como este valor es corporativo **y** para el presente análisis se ha considerado un 18%, en la celda en azul se introduce el valor objetivo y la hoja posee una macro muy sencilla para el cálculo automático del EBITCCO,

una vez ejecutada la macro se actualiza el EBIT CCO y el precio final también se ajusta automáticamente.

## **TABLA N<sup>º</sup>4.15: Ingreso del EBIT ceo Objetivo y su cálculo respectivo en hoja "Cálculo Precio Venta"**

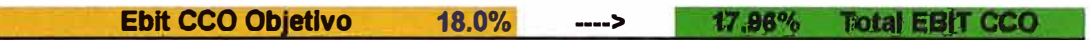

Como la hoja es automática se puede tener varios escenarios de precio de venta, la siguiente tabla muestra diferentes precios de venta para diferentes EBIT CCO.

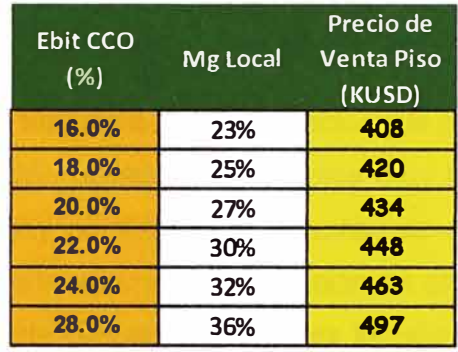

### **TABLAN<sup>º</sup>4.17: Escenarios para diferentes Precios de Venta**

### **CAPITULO V ESTRATEGIA COMERCIAL DE POSICIONAMIENTO DEL PRECIO DE VENTA**

#### **5.1 Generalidades**

En general las empresas transnacionales tienes políticas muy claras respecto a la estrategia de posicionamiento del precio de venta, dos políticas relevantes son la definición del precio de venta en función a la diferenciación y la penetración de mercados. En equipamiento de media tensión existen competidores muy fuertes que técnicamente tienen soluciones muy similares y es muy difícil imponer su diferenciación desde esa óptica, entonces si no es posible tener una diferenciación de producto apuestan por una diferenciación sobre el enfoque de cliente, el cliente es lo más importante y la empresa funciona en torno al cliente, con soluciones de valor agregado y presentando un equipo altamente especializado que está dispuesto a apoyar en la solución de sus problemas, en este sentido el precio se debe definir por el valor agregado que le ofrece la empresa, es decir el cliente no solo paga por el producto sino también por toda la estructura que el vendedor despliega para la solución de sus problemas.

En función a la penetración de mercado las empresas transnacionales tiene un política bastante agresiva al respecto, incluso la estrategia de precio es sacrificar los márgenes y presentar precios muy por debajo de su propia política de márgenes e incluso muy por debajo del mercado, esto puede permitir ingresar a mercados objetivos para la empresa. Se apunta a esta estrategia generalmente en mercados donde la empresa tiene muy poca participación 9 comercialmente no tiene llegada con el cliente, entonces este ripo de estrategia ayuda bastante a la penetración de nuevos mercados.

#### **5.2 Análisis de entorno comercial del proyecto**

Del capítulo anterior se obtuvo el precio piso, se debe entender por precio piso como el menor precio de venta, esto significa que no es posible vender a un menor precio que este, debido a que estaría por debajo de EBIT CCO requerido corporativamente, entonces la utilidad consolidada en porcentaje no debería ser menor a lo calculado en función del EBIT CCO. El precio piso no significa que este será el precio de venta final al cliente, el precio de venta final puede definirse según el entorno comercial y la estrategia comercial que se evalúe para el proyecto, se verá más adelante que según la estrategia de posicionamiento puede ser una cifra mayor o menor que el precio de venta piso.

El primer paso es hacer un análisis del entorno comercial; esto es importante ya que permite analizar aspectos relevantes para la toma de decisiones, que generalmente las empresas evalúan los riesgos y cuantifican la probabilidad de éxito de proyecto.

En la Figura 5.1 se muestran las fases del proceso de ventas, se observa que las dos primeras fases son importantes para el conocimiento del entorno comercial del negocio.

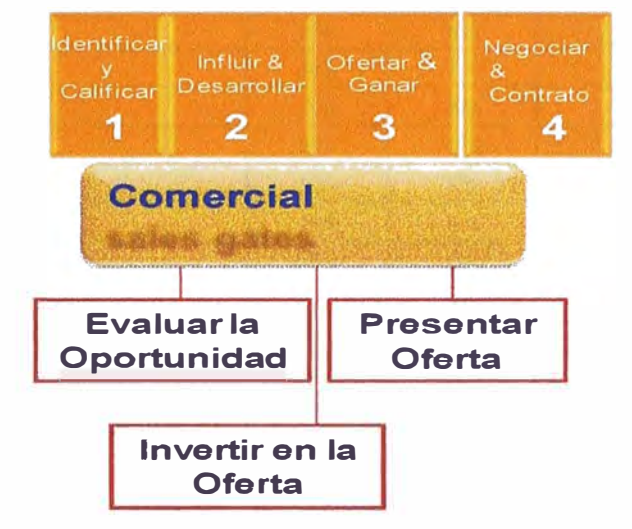

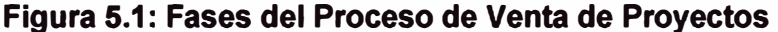

#### **5.2.1 Evaluación de la oportunidad**

; '' ME Evaluar la oportunidad implica las dos primeras etapas según la Figura 5.1, esto permitirá desarrollar dos aspectos importantes como la Factibilidad y la "Atractivilidad" de la oportunidad de negocio. Se entiende como Factibilidad el análisis de posibilidades de tener éxito en el negocio desde factores como la llegada que se tenga con los actores principales del proyecto, estos actores generalmente son los que influyen directamente en la decisión de compra eligiendo al postor ganador, por ello es importante clarificar factores como la relación con el cliente, la capacidad para poder influir al cliente, los competidores que se pudiera tener y si es posible presentar una solución competitiva. Desde el punto de vista de accesibilidad se tienen aspectos importantes como si es un cliente estratégico, si la solución planteada es un objetivo de negocio en el mercado, las expectativas que se pudieran tener del negocio, si ganar este negocio generará futuros negocios, si el precio de venta es atractivo, el riesgo que pudiera tener el negocio.

Entonces para cuantificar la posibilidad éxito del negocio, se debe evaluar como se dijo desde la "Atractivilidad" y Factibilidad de la oportunidad, en este sentido es importante desarrollar alguna herramienta que permita esta cuantificación, la Tabla 5.1 muestra la evaluación de Factibilidad de la oportunidad, en ella muestra los factores que se analizan, estos tienen un peso respecto al 100% de la evaluación, a su vez cada factor está dividido en consideraciones que tienen un peso dentro del factor en evaluación, lo que permite ponderar el factor de Factibilidad.

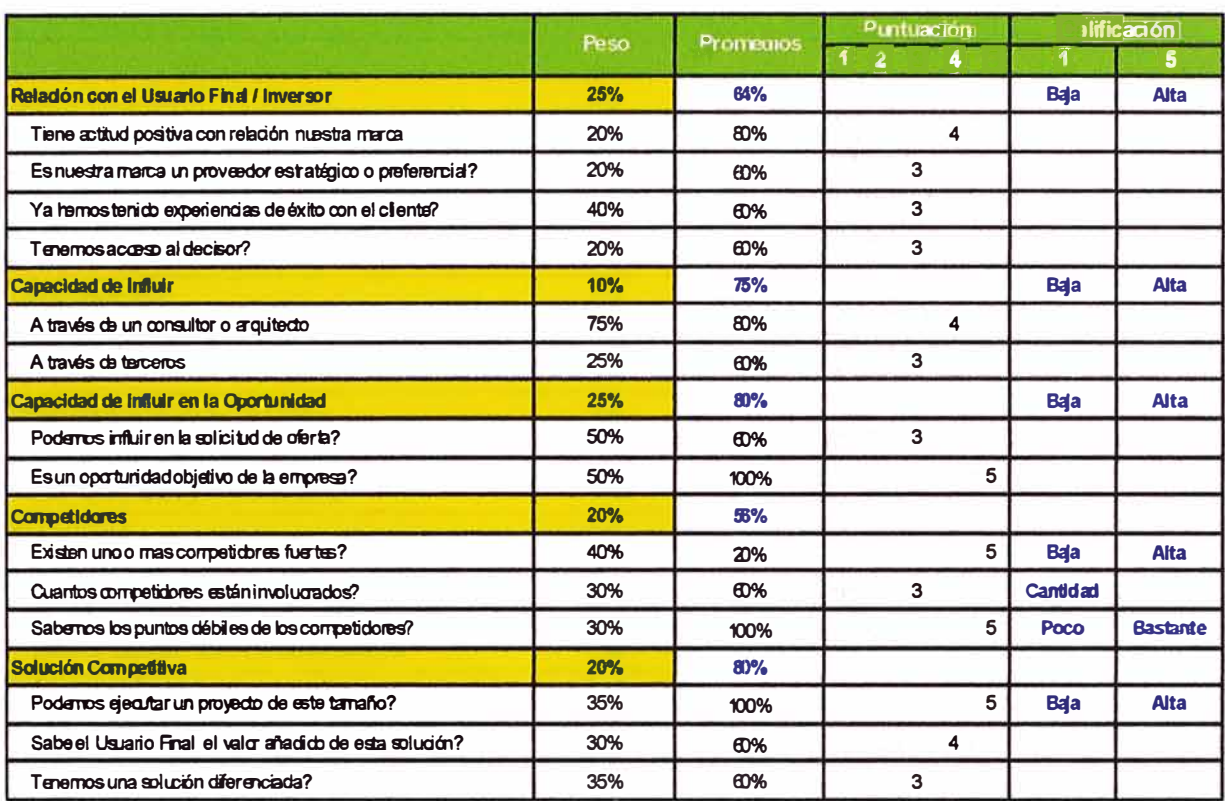

#### TABLA Nº 5.1: Evaluación de Factibilidad de la Oportunidad

Para obtener el factor se ponderan los factores con su respectivo promedio, en la Tabla N° 5.2 muestra un resumen de los factores con sus respectivos promedios, al ponderarlos se obtiene el factor de Factibilidad, en este caso se tiene un factor de 71%, con factores muy fuertes como la capacidad de influir en el cliente con 80%, y el factor más bajo en los competidores con un 56%, eso quiere decir que en esta oportunidad se tiene fortaleza en el relacional con el cliente y un factor competencia que limita la oportunidad.

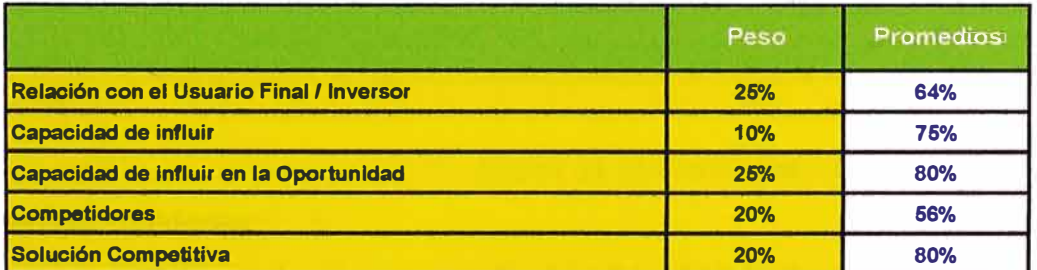

#### TABLA Nº 5.2: Ponderación del Factor de Factibilidad

#### <u> 11% and 12% Factor de Factibilidad -> <mark>1986</mark> - 21% and 21% and 21% and 21% and 21% and 21% and 21% and 21% and 21% and 21% and 21% and 21% and 21% and 21% and 21% and 21% and 21% and 21% and 21% and 21% and 21% and 21% a</u>

Como segundo paso de análisis de evaluación de la oportunidad se tiene otro factor muy importante que es el de ""Atractibilidad"", muy similar al de Factibilidad, en la Tabla 5.3 muestra los factores a evaluar y las puntuaciones que se han designado para todos los factores que se han analizado, estos valores se asignan para poder cuantificar los factores del entorno comercial.

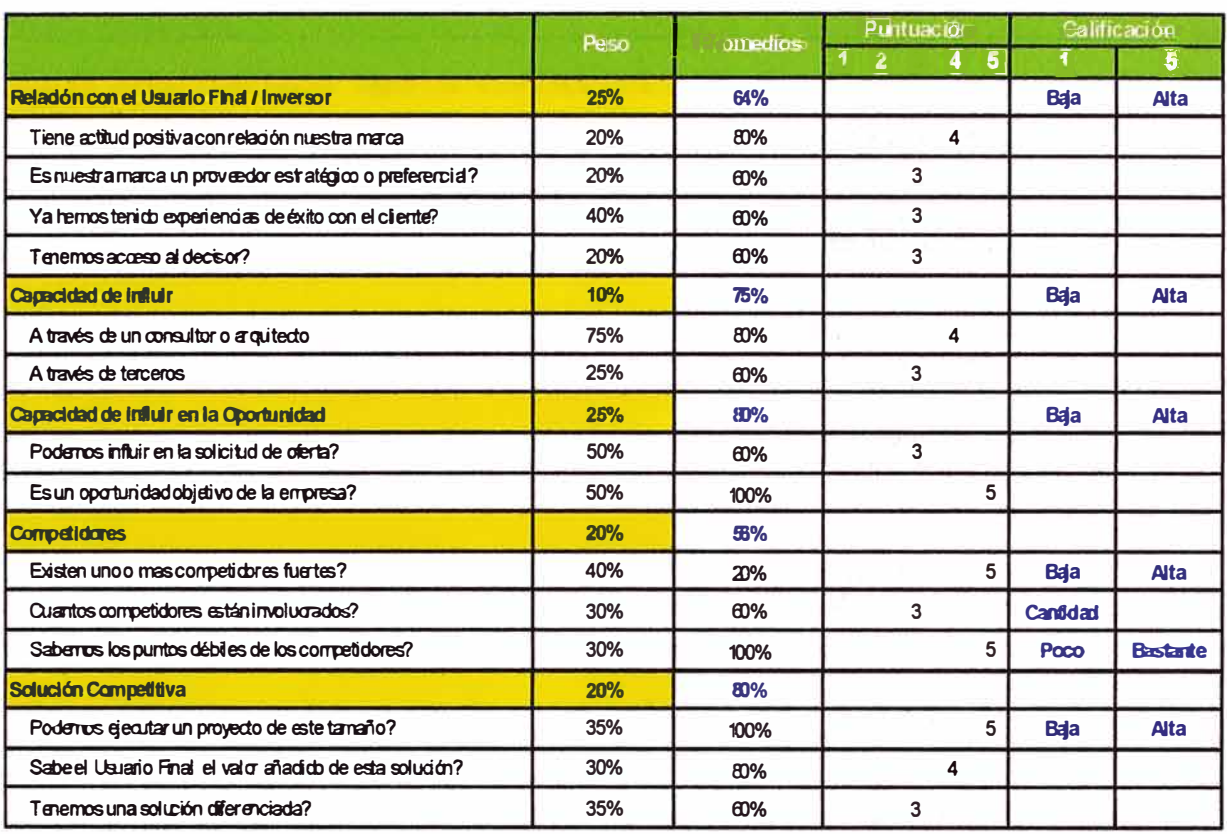

#### TABLA Nº 5.3: Evaluación de Factibilidad de la ""Atractibilidad""

También para obtener el factor de "Atractibilidad" se procede de la misma manera que con la Factibilidad, la Tabla 5.4 muestra el Factor de ""Atractibilidad"" con un valor de 74%, se observa que el valor más alto se refiere al factor referente a las estrategias de soluciones con un 80% y se resalta el bajo riesgo del negocio.

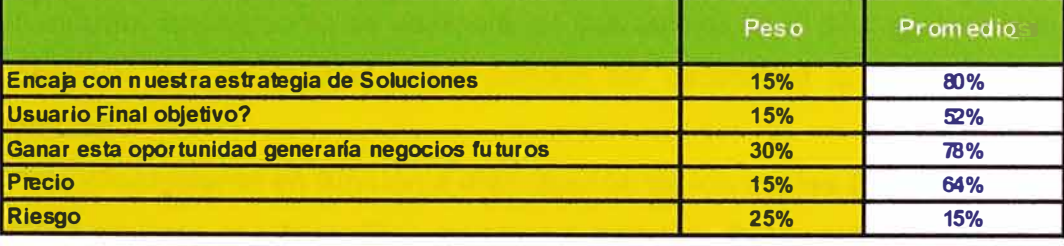

TABLA Nº 5.4: Ponderación del Factor de "Atractibilidad"

Factor de Atractibilidad --> 74%

#### **Mapa de oportunidades:**

Ahora para evaluar la oportunidad en función a la "Atractibilidad" y Factibilidad se deben combinar estos dos factores para poder deducir que esta oportunidad tiene altas probabilidades de éxito, la Figura 5.2 muestra el mapa de oportunidades, en función a este resultado la toma de decisiones tiene un sustento cuantificable. Las diferentes zonas del mapa indican el grado de interés que podría tener la empresa de luchar por este negocio: entonces se define la zona rosada con muy pocas posibilidades de éxito. entonces el negocio no muy atractivo para la empresa por lo que probablemente se

desista de participar o invertir en la preparación de la oferta; la zona amarilla es una zona donde el negocio se presenta con alguna posibilidad de éxito pero lo más probable es que se tenga que hacer algunas evaluaciones adicionales; la zona verde es zona con altas probabilidades de éxito, entonces la empresa participará e invertirá con bastante fuerza para lograr el éxito del negocio.

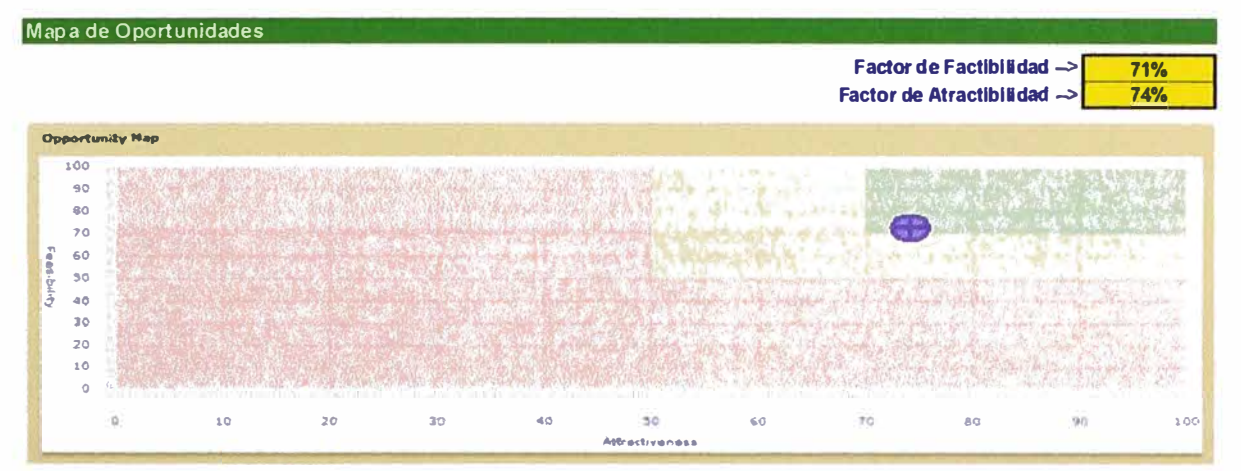

## **Figura 5.2: Mapa de Oportunidades en función de la "Atractibilidad" y Factibilidad 5.3 Criterios de posicionamiento del precio de venta**

Una vez realizada la evaluación de la oportunidad el resultado del mismo debe ser cuantificado en el precio de venta. En principio se tomará como referencia tres criterios:

- Posicionamiento en función a disminución de los costes de producción.
- Posicionamiento en función a la diferenciación.
- Posicionamiento en función a la penetración de mercado.  $\sim$

A continuación se procederá a evaluar el precio de venta final en función a los criterios de posicionamiento. Básicamente se analizará las dos últimos tipos de posicionamiento, se podrá observar que en algunos casos pueden ser escenarios favorables y en otros desfavorables.

#### **5.3.1 Posicionamiento en función a disminución de los costes de producción**

Este criterio no tiene mucho análisis ya que en este tipo de negocio es común que los costos de producción ya están completamente optimizados. Por esto posicionarlo desde este criterio es muy complicado.

#### **5.3.2 Posicionamiento en función a la diferenciación**

El criterio de diferenciación consiste en presentar una solución diferenciada respecto a los competidores, la diferenciación se puede entender desde diferentes aspectos, como mejor solución técnica, mejor soporte post venta, confianza del cliente hacia la marca, buena llegada a los decisores etc. Entonces es importante cuantificar como posicionar el precio de venta en un escenario favorable, entonces es importante analizar los factores de "Atractibilidad" y Factibilidad.

La Tabla 5.5 analiza los factores para determinar Factibilidad, como se aprecia la relación con el cliente es bastante buena, se tiene bastante llegada como para influenciar en los decisores, otro aspecto resaltante es la confianza del cliente, generalmente los clientes, una vez generada la confianza muy difícilmente cambian la marca. Otro aspecto relevante es que la competencia no es tan fuerte, es decir podrían ser fabricantes locales con soluciones técnicas muy por debajo de la exigencia del cliente. Técnicamente también son factores favorables, por la experiencia técnica, la capacidad de afrontar el provecto y una solución técnica al requerimiento fuerte respecto a otros competidores. Evaluado el Factor de Factibilidad es del 100%, lo cual indica una alta posibilidad de tener éxito en el negocio.

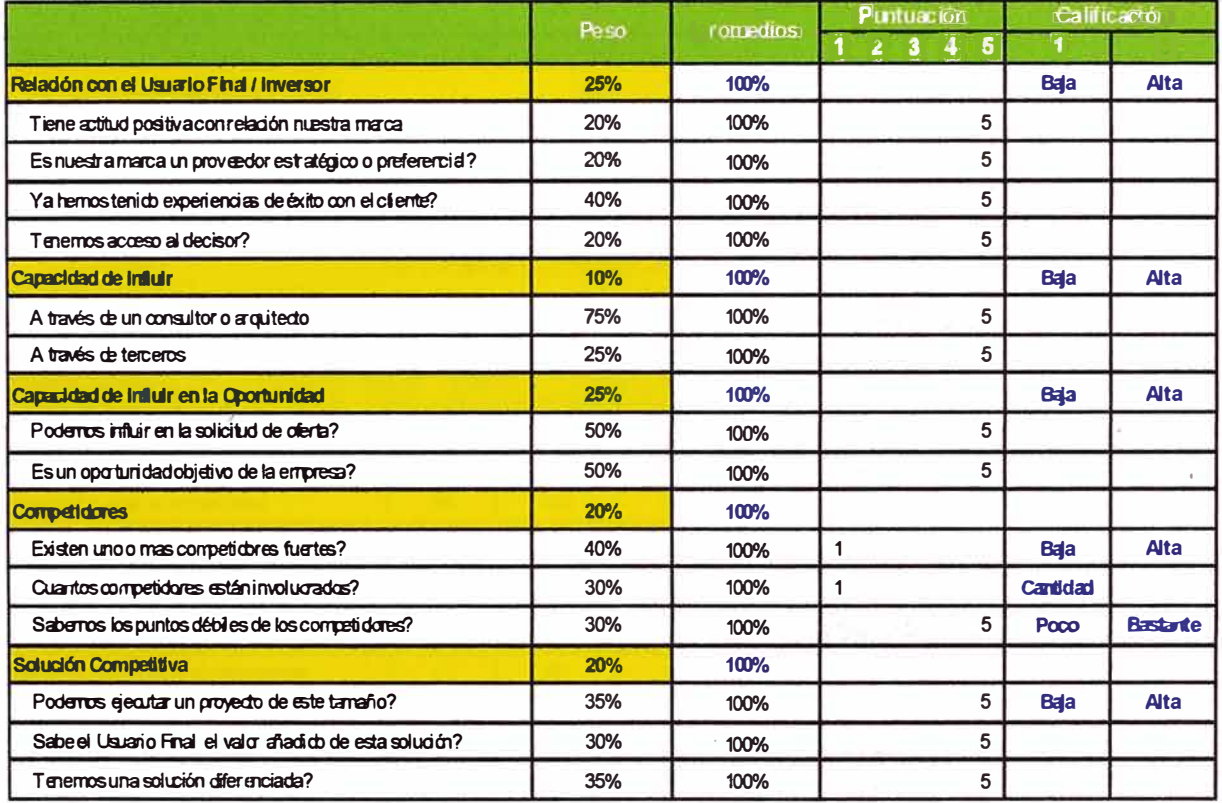

TABLA Nº 5.5: Análisis de Factibilidad en Escenario de Diferenciación

#### Factor de Factibilidad ~> 100%

De igual manera se tiene que analizar la "Atractibilidad" de la oportunidad en un escenario de diferenciación, la Tabla 5.6 se analiza bajo este escenario, en ella se observa que la oportunidad es estratégica para la empresa y es un cliente objetivo, también se observa que el cliente está dispuesto a pagar por el valor añadido que se le pueda ofrecer, también se analiza que es una oportunidad sin riesgo, debido a la buena relación con el cliente y probablemente sea un cliente con excelentes referencias financieras. Entonces en el análisis el Factor de "Atractibilidad" llega a un 88%, esto también permite tener una alta probabilidad de éxito en el negocio.

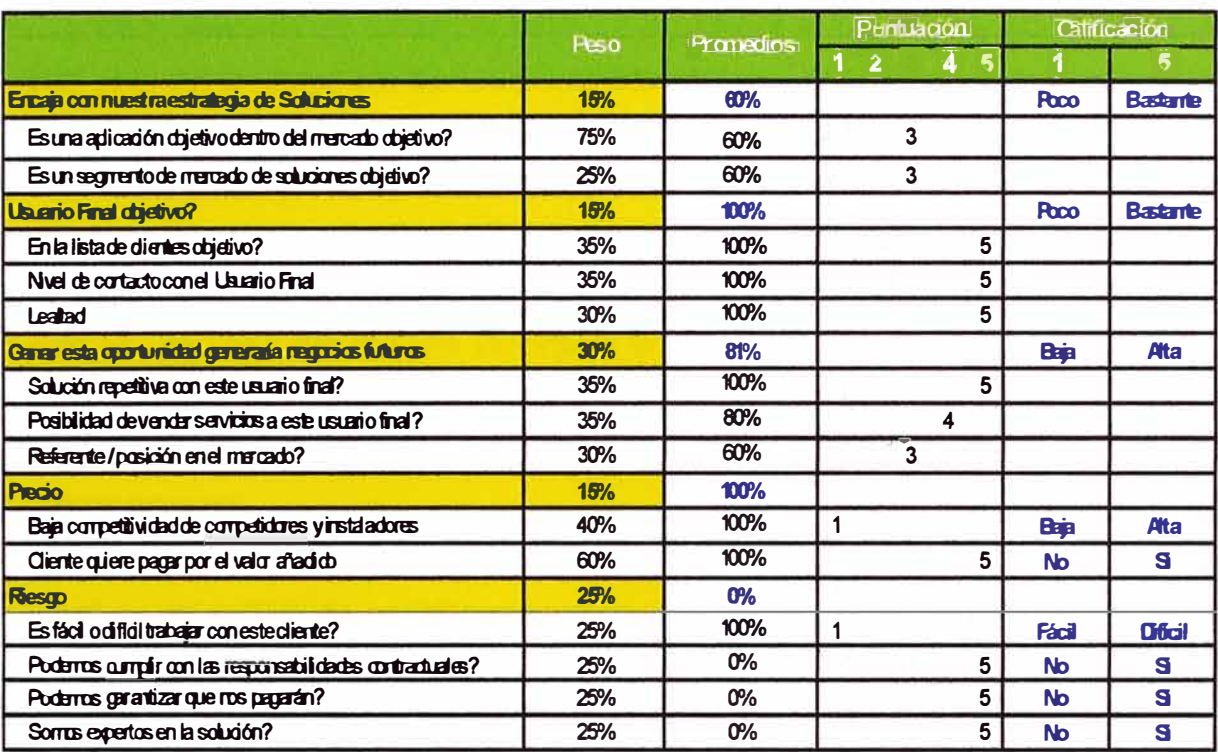

#### TABLA Nº 5.6: Análisis de "Atractibilidad" en Escenario de Diferenciación

Factor de Atractibilidad -> 88%

#### TABLA Nº 5.7: Precio de Venta Final en un Escenario de Diferenciación

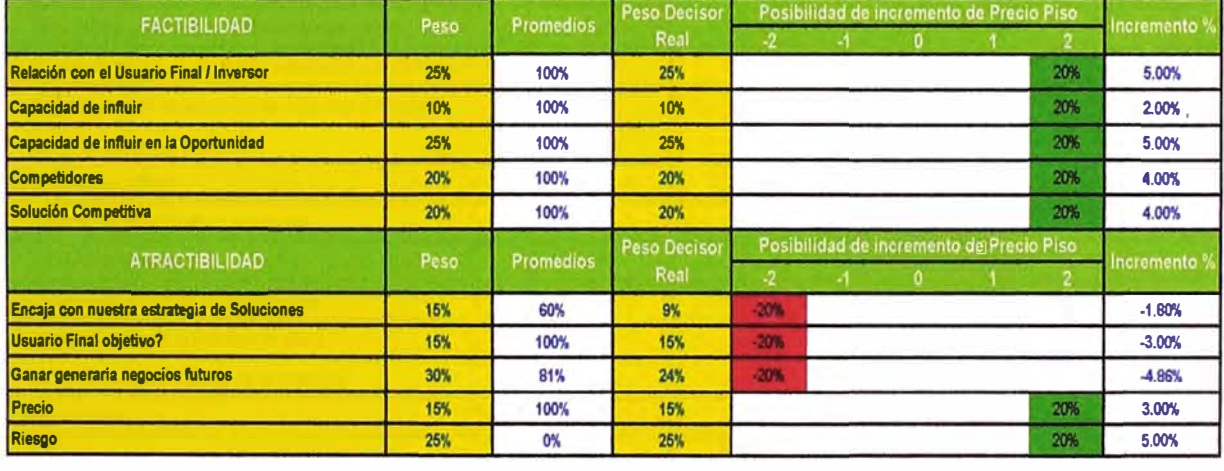

Decremento --> Indiferente -->  $Incremento \rightarrow$ 

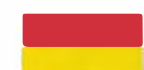

Incremento Porcentual al

18.34%

420,831

Precio de Venta Piso ->

Precio de Venta Piso (18% EBIT CCO) USD-> Precio de Venta Final USD-->

En este escenario favorable y con altas probabilidades de éxito para la oportunidad es importante definir el precio de venta final por encima de precio piso, pero se necesita definir un criterio para posicionar el precio de venta final. Para el análisis de posicionamiento se utilizará los resultados de análisis de Factibilidad y "Atractibilidad", la Tabla 5.7 permite cuantificar el porcentaje cuanto en cuanto se puede posicionar el

precio de venta piso. Analizando los respectivos factores se observa como el factor de Factibilidad permiten en todos los aspectos posicionar el precio muy por encima del precio piso, sin embargo por ser un cliente estratégico y este negocio pueda generar a futuro otros negocios el análisis indica que esto debe generar un contrapeso para el posicionamiento del precio de venta. Los porcentajes de descuento básicamente se debe entender como una interpretación del entorno de negocio. En el análisis el incremento porcentual al precio de venta debe ser de 18.34%, con lo que el precio de venta final al cliente es de USD 498 011. Es importante entender que este incremento se debe al análisis de diferentes factores, en otros escenarios es muy improbable poder tener estos incrementos sustanciales, este análisis debe ser bastante riguroso, ya que la idea es no perder el negocio.

#### **5.3.3 Posicionamiento en función a la penetración de mercado**

Al igual que el análisis de posicionamiento en un escenario favorable por diferenciación, ahora se analizará desde un punto de vista totalmente diferente, en un escenario no muy favorable para la oportunidad de negocio.

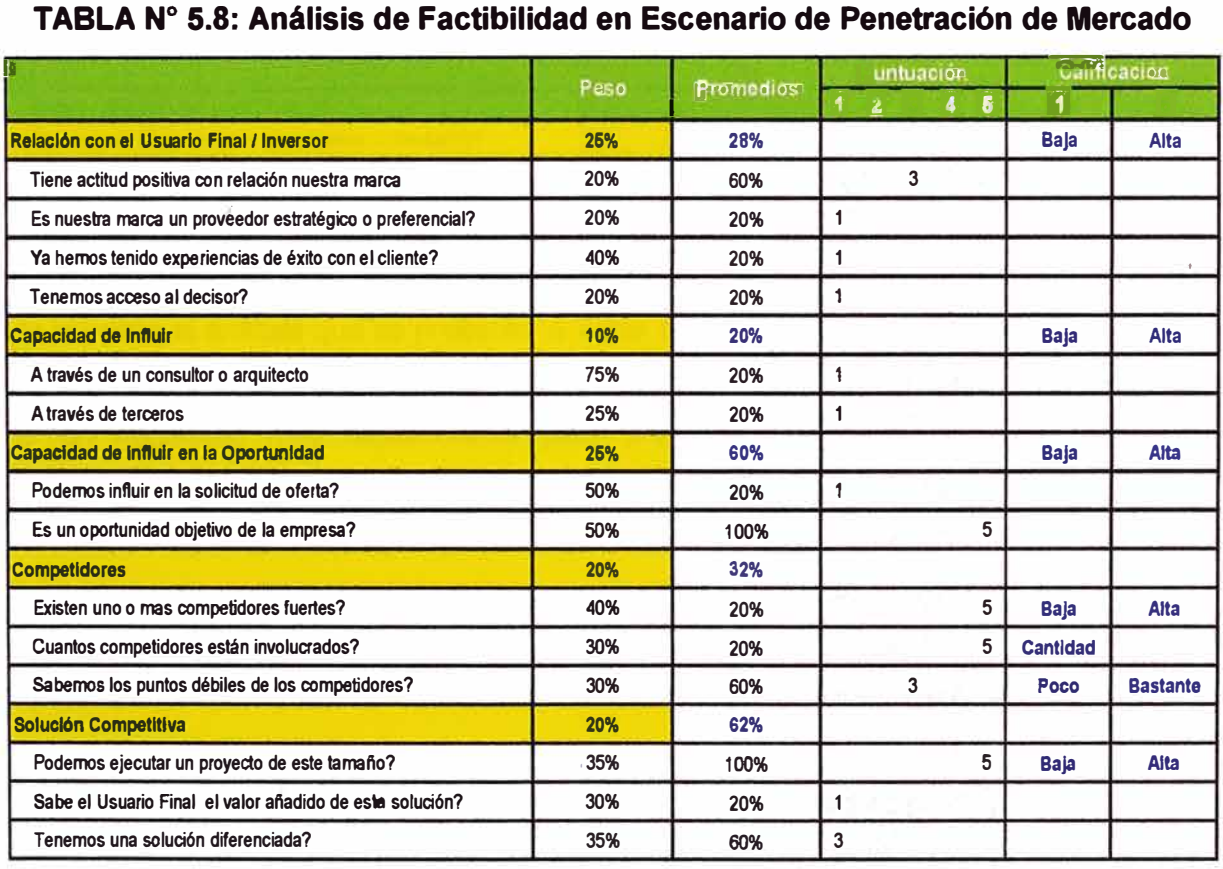

#### **Factor de Factibilidad --> 43%**

La Tabla 5.8 muestra el análisis de Factibilidad y la Tabla 5.9 muestra el análisis de "Atractibilidad" para el caso de un escenario desfavorable, se aprecia que en este caso las relaciones con el cliente no son muy buenas, los competidores son muy fuertes y se

presenta una solución que no esdiferenciada, pero es una oportunidad atractiva porque es un mercado objetivo y es un cliente objetivo. Un mercado objetivo se entiende como un mercado que la empresa no tiene mucha participación y quiere ganar un espacio, generalmente se evalúan clientes con los que se realizan estrategias de Marketing para poder crear una afinidad y poder participar de algún proyecto en cartera del cliente. **TABLAN<sup>º</sup>5.9: Análisis de "Atractibilidad" en Escenario de Penetración de Mercado** 

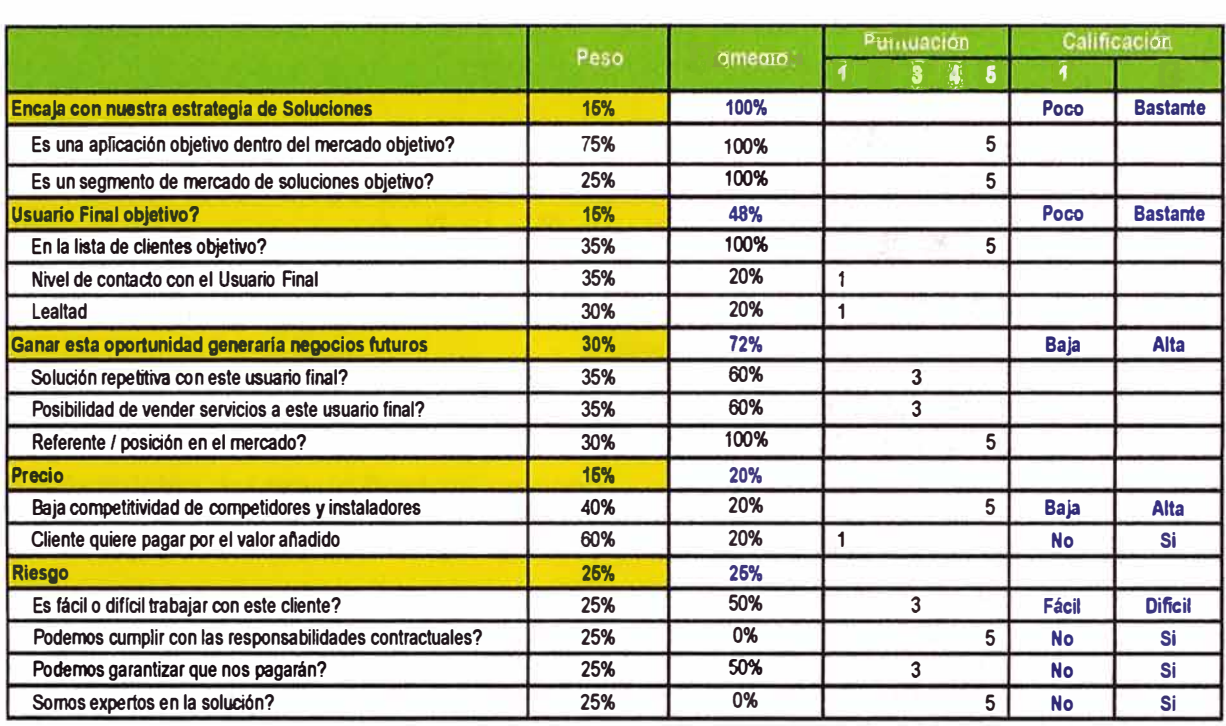

#### **Factor de Atractibilidad --> 66%**

De acuerdo al análisis que se presenta la Tabla 5.8 y la Tabla 5.9 se observaun Factor de Factibilidad de 43% y el Factor de "Atractibilidad" en 66% estos factores nos indican que es un escenario muy desfavorable para una oportunidad exitosa, entonces como estrategia comercialse puede considerar vender a un menor precio que el precio de venta piso, esto significa tener que ir decremento del margen, esta es una práctica usual cuando es muy difícil entrar a un mercado o a algún cliente objetivo, por ellos es importante este tipo de evaluación del entorno comercial del negocio, para poder tener herramientas que permitan visualizar cuantitativamente estos escenarios y tomar la decisión respecto a los precios de venta final.

Finalmente el posicionamiento de precio es muy similar al escenario de diferenciación, la Tabla 5.10 muestra el incremento porcentual al precio de venta piso en un -7.46% un valor negativo que indica que se tendrá que sacrificar el margen para tentar tener posibilidades de éxito en esta oportunidad bajo estas condiciones desfavorables. Entonces el Precio de Venta de Penetración es de USO 398 437, muy por debajo de lo requerido corporativamente, esto se puede dar en circunstancias como las descritas, para

poder ingresar a un mercado que a empresa considera que es necesario para posicionarse en este mercado o cliente.

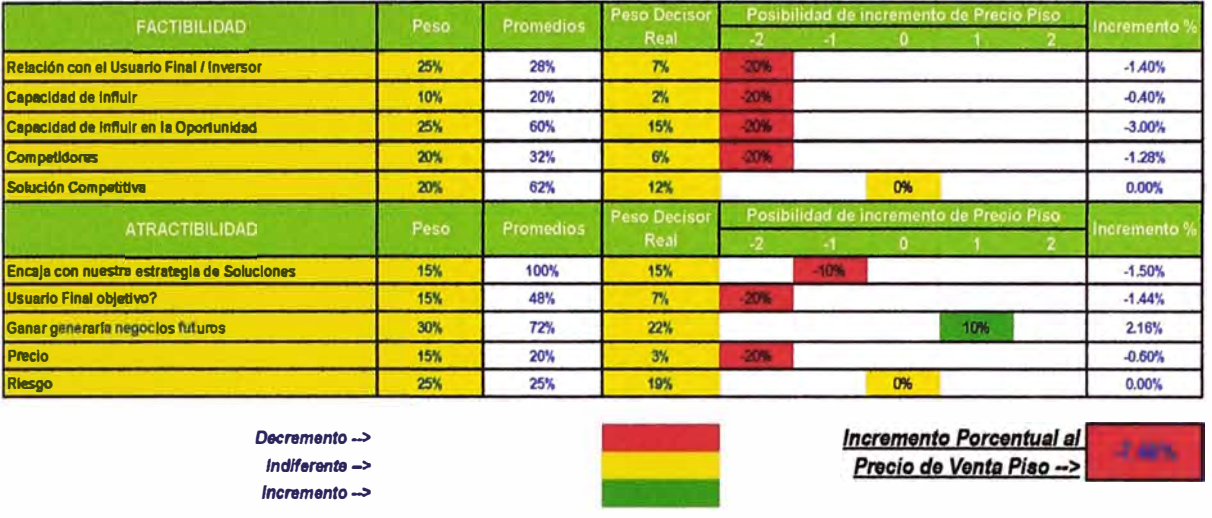

#### **TABLAN<sup>º</sup>5.10: Precio de Venta Final en un Escenario de Penetración**

*Precio de Venta Plao (18% EBIT CCO) USD-> Precio do Venta Final USD->* 

#### **5.4 Definición del precio final del proyecto**

Entonces para el proyecto en análisis el precio final se posicionará de igual manera, en primer lugar analizando la Factibilidad y "Atractibilidad" de la oportunidad. Las Tablas 5.3 y 5.4 muestran los Factores de Factibilidad y "Atractibilidad" con 71 % y 78%, por lo que la oportunidad tiene bastantes probabilidades de éxito. La Tabla 5.11 muestra el análisis de posicionamiento de precio y el incremento porcentual es de 6.85% lo que significa un precio de venta final de USO 420 831.

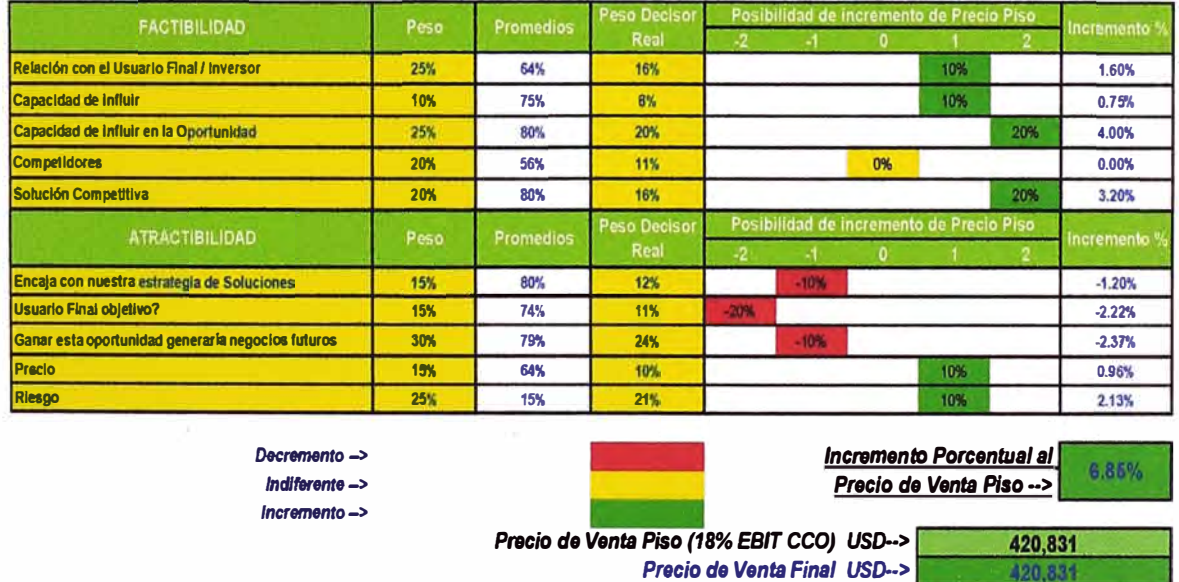

### TABLA Nº 5.11: Precio de Venta Final del Proyecto

Es importante tener en cuenta que en este tipo de negocios existe una etapa de negociación, donde se clarifican aspectos técnicos y se discuten las condiciones

420,831

contractuales del proyecto y la última parte de esta etapa generalmente es la negociación del precio final, por lo que es importante haber considerado en la oferta un posible descuento al cliente. Generalmente en este tipo de negocios se manejan descuentos del 5% por lo que el precio de venta tiene que estar preparado para este descuento.

*\_1* 

#### **CONCLUSIONES Y RECOMENDACIONES**

1. El análisis de los precios de venta en proyectos son un conjunto de acciones para determinar los costos directos e indirectos para el cálculo del precio de venta.

2. Los métodos de cálculo del precio de venta definen los criterios para los cálculos de márgenes y precios. Para el presente informe se tomo en cuenta el método directo.El método de cálculo utilizado permite definir la estrategia de precios para obtener el precio de venta final del proyecto.

3. Las empresas transnacionales definen la estrategia comercial de posicionamiento de precios en función a la diferenciación y la penetración de mercado. En el caso de la diferenciación además de tratar de mostrar las ventajas técnicas del producto también se trata de mostrar la dedicación de la empresa al cliente, mostrando una imagen dedicada al cliente con soluciones de valor agregado. Desde el punto de vista de penetración la política de las empresas transnacionales es bastante agresiva, y se sacrifica los márgenes para ganar la oportunidad.

4. El análisis de márgenes es una herramienta que permite clarificar si un negocio es rentable o no, y es importante manejar herramientas que permitan hacer el cálculo lo más automatizado posible.

5. En empresas de tipos trasnacional el análisis de márgenes debe tener una estructura que permita conocer realmente el margen final que reportarán las filiales a la casa matriz.

6. Los conceptos de márgenes consolidados son importantes para las empresas trasnacionales por que les permite cuantificar la suma de márgenes en el lugar de origen del equipamiento y en la filial que maneja la oportunidad de negocio. En este sentido cobran relevancia los Márgenes Upstream y los Márgenes Locales.

7. El análisis final para el cálculo del precio de venta es en función al EBIT CCO, este es un valor que se impone corporativamente y todos los cálculos se deben hacer en función de este objetivo. El análisis EBIT permite tener un margen real que se reportará y también se analizan los costos de estructura de las filiales que participan de la venta.

8. El posicionamiento del precio de venta es importante porque permite utilizar el entorno comercial del negocio para obtener un precio de venta final, este precio puede estar por encima o por debajo del precio de venta piso.

9. Los análisis de Factibilidad y "Atractivilidad" permiten, en función al entorno comercial cuantificar la posibilidad de éxito de la oportunidad que se está manejando.

1 O. El mapa de oportunidades es una herramienta visual que permite tener de manera simple la oportunidad de éxito del negocio, esto es muy práctico a la hora de tomar la decisión de participar o no en el negocio.

11. Para determinar el escenario para el posicionamiento de precios son importante los análisis de Factibilidad y "Atractivilidad" según esto se puede cuantificar porcentualmente cuanto será el incremento de precio, este incremento puede ser negativo o positivo, dependiendo del escenario que se maneje para la oportunidad.

12. Un escenario negativo para el posicionamiento de precios es la penetración a un mercado objetivo o a un cliente objetivo, en este escenario lo importante es ganar el negocio sacrificando el margen, esta estrategia es usual y se espera que en el tiempo se puedan generar mayores negocios en este mercado o cliente.

13. Un escenario favorable para el posicionamiento puede ser cuando existe una diferenciación marcada, puede ser por la afinidad hacia la marca o porque técnicamente no es posible una competencia que pueda influir sobre el cliente, es estos casos la posibilidad de vender muy por encima del precio de venta piso es factible por que las probabilidades de ganarlo son altas.

14. El presente informe puede ser una guía para entender el procedimiento de cálculo del precio de venta y como plantear las estrategias de posicionamiento del mismo, las plantillas desarrolladas tienen por objetivo simplificar el ingreso de los valores y casi en su totalidad los cálculos se hacen automáticamente. Se espera que sea un aporte al conocimiento y desarrollo de las estrategias comerciales en los proyectos eléctricos, básicamente desde un punto de vista de los proveedores o vendedores que son parte importante en la cadena de desarrollo de los proyectos eléctricos.

### **BIBLIOGRAFiA**

- 1. The Cash Flow, Fundamentals of Finance, propiedad de Schneider Electric.
- 2.lntermediate Margins, Fundamentals of Finance, propiedad de Schneider Electric.
- 3.CCO Methodology, Fundamentals of Finance, propiedad de Schneider Electric.
- 4. Marketing, SextaEdición, de Lamb Charles, Hair Joseph y McDaniel Carl, lnternational Thomson Editores, 2002.
- 5. Manual para la identificación de oportunidades de negocio, de Francisco Rodriguez y Jonathan Moreno, Instituto Internacional de Formación Empresarial.
- 6.Fijación de Precios, Clara Angulo Ochoa, información vía internet.
- 7 .La teoría económicay financiera del precio, de Javier Cadena Lozano, Instituto Internacional de Formación Empresarial, Universidad Libre, Colombia.